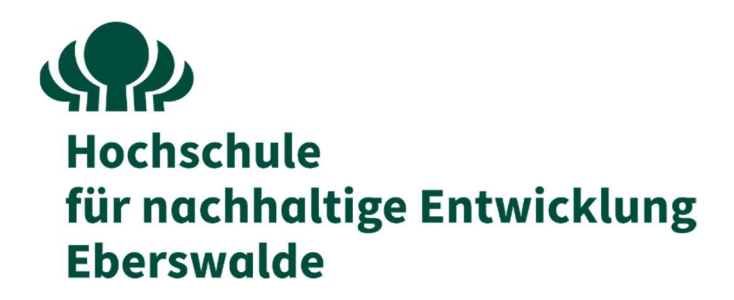

# Fachbereich für Wald und Umwelt

### Bachelorarbeit

Zur Erlangung des Grades "Bachelor of Science für Forstwirtschaft"

Anlage und Analyse des Marteloskop Rennweg und Konzipierung einer Übung zur Nutzung von Marteloskopen für die Öffentlichkeitsarbeit

Vorgelegt von

### Lukas Boje

Geboren am 14.02.2003 in Parchim

Martrikelnummer: 21213372

Eberswalde, 14.07.2024

Betreuer Prof. Dr. Martin Guericke

- 1. Gutachter Prof. Dr. Martin Guericke
- 2. Gutachter Prof. Dr. Jens Schröder

II

### Danksagung

Vorab möchte ich ausdrücklich allen Personen, die auf das Gelingen dieser Arbeit hingewirkt haben, meinen Dank aussprechen.

Mein Dank gilt besonders Sergey Zudin und Andreas Schuck vom European Forest Institute, die mir bei der Datenauswertung zu Rate standen und immer schnell und hilfreich meine Fragen und Probleme bearbeiteten.

Mein Dank gilt auch Herrn Prof. Dr. Martin Guericke für die Betreuung meiner Arbeit und die hilfreiche Unterstützung.

Mein Dank gilt auch Thorsten Niebler, dem Revierleiter von Langenprozelten, für die Flächenbereitstellung in seinem Revier und der unterstützenden Organisation bei der Flächenanlage und langfristigen Betreuung des Marteloskop.

Mein Dank gilt auch Anni Luisa Rudolph für die Hilfe bei der Datenaufnahme.

Eberswalde, 14.07.2024.

# Inhaltsverzeichnis

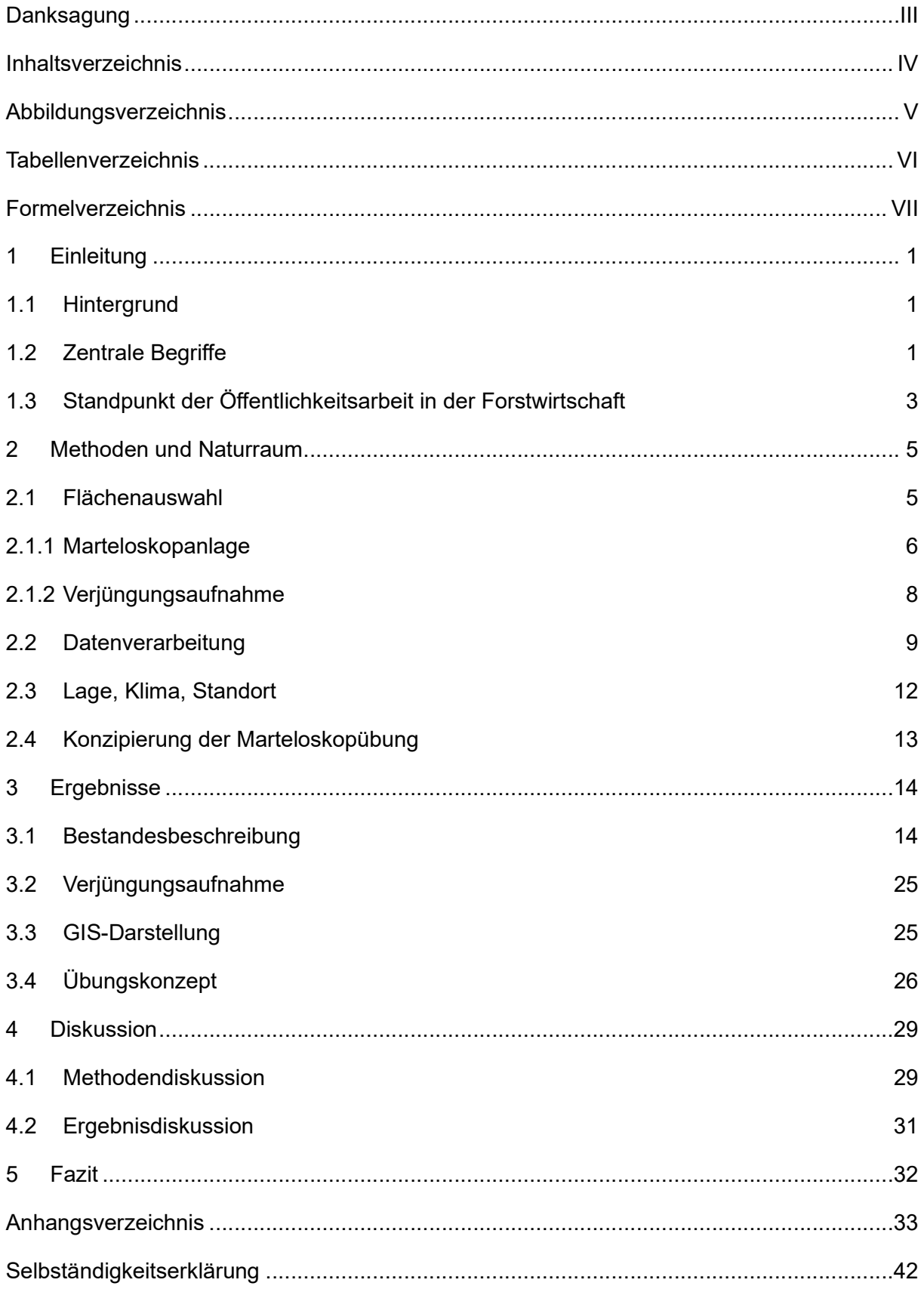

# Abbildungsverzeichnis

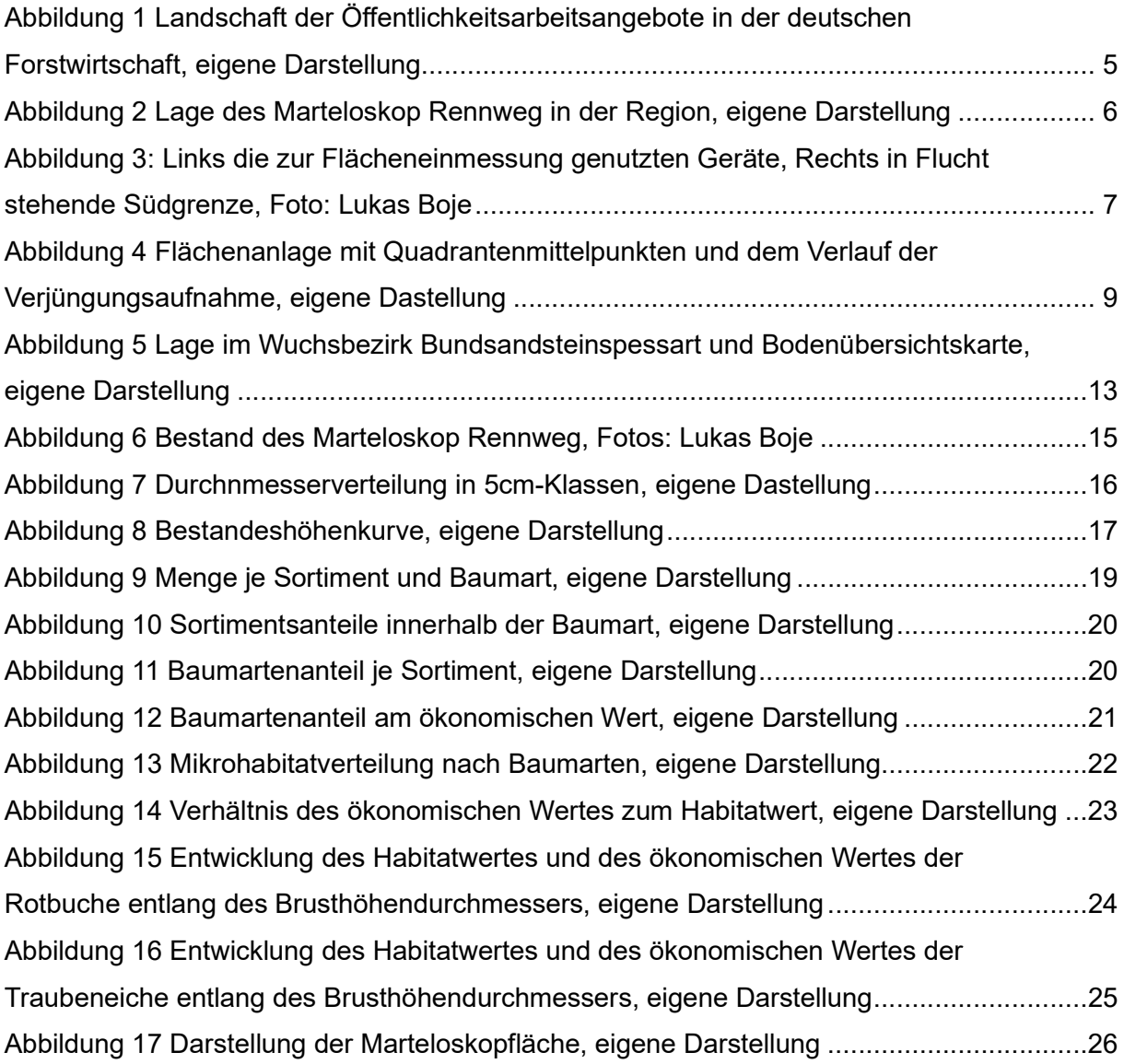

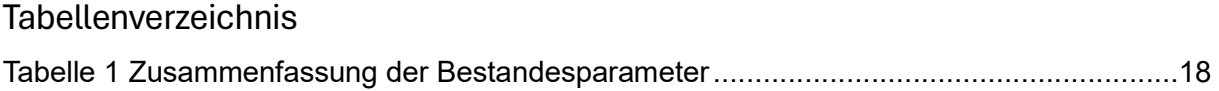

# Formelverzeichnis

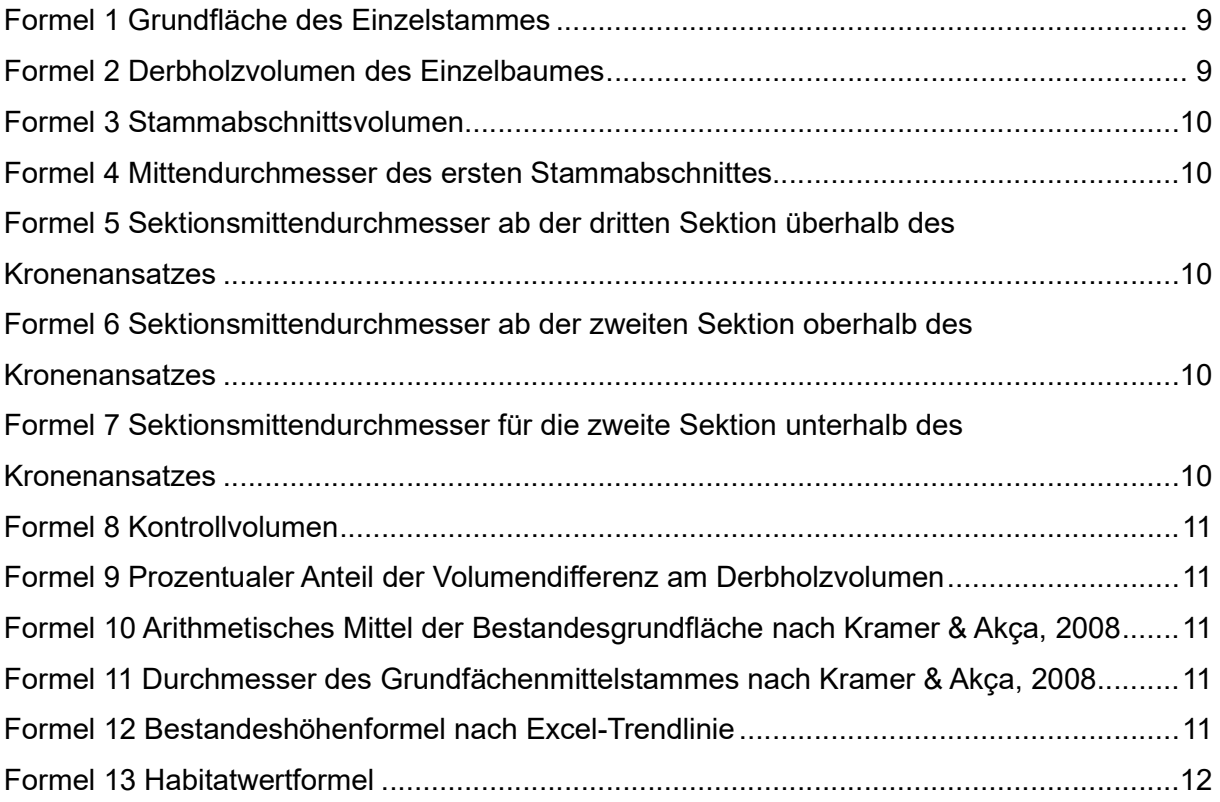

### 1 Einleitung

### 1.1 Hintergrund

Der Verlust von Wissen und Bezug zur Waldbewirtschaftung bringt die Forstwirtschaft, nach jahrzehntelangem Selbstverständnis der Bewirtschaftung von Wäldern, dazu, die eigene Berechtigung und Notwendigkeit zu kommunizieren (Rametsteiner, Eichler & Berg, 2009). In der forstlichen Ausbildung bewährten Marteloskope sich, um Zielkonflikte und Inhalte im Zusammenhang mit der Waldbewirtschaftung zu vermitteln. Unter der Betrachtung des Verlustes von Wissen und Bezug zur Waldbewirtschaftung erscheint die Nutzung von Marteloskopen für die außenwirksame Kommunikation in der Forstwirtschaft möglich. Für diese Arbeit wurde in einem Revier der Bayerischen Staatsforsten im Spessart ein Marteloskop eingerichtet und eine Übung zur Nutzung dieser für die Öffentlichkeitsarbeit entworfen. Der Bestand dieses Marteloskopes ist ein für die Region typischer Traubeneichensaatbestand. Als immaterielles Weltkulturerbe sind die Eichensaaten im Spessart ein wichtiges Identifikationsmittel, wodurch sich der verwendete Bestand besonders für die Nutzung zur Öffentlichkeitsarbeit eignet. Die Nutzung des angelegten Marteloskopes geht jedoch über die Öffentlichkeitsarbeit hinaus. Die Forstschule in Lohr am Main ist wenige Kilometer entfernt, wodurch die Nutzung für die Ausbildung durch die Bayerisches Staatsforsten und die bayerische Forstverwaltung nahe liegt. Auch in der Fortbildung in der naturgemäßen Waldwirtschaft sind Marteloskope bedeutsam. Zuletzt wurde dies durch die Aufnahme von Marteloskopen als bewährtes Fortbildungsmittel in die Grundsätze der Arbeitsgemeinschaft Naturgemäße Waldwirtschaft e.V. bestätigt (ANW, 2024).

### 1.2 Zentrale Begriffe

Marteloskope ("martelage" französisch: Auszeichnen; "skopein" griechisch: schauen) sind gewöhnlich 100 mal 100 m große quadratische Waldstücke, auf denen für alle Bäume, über BHD 7 cm, Baumart, Brusthöhendurchmesser, Höhe, Kronenansatz, Qualitätssortierung, Mikrohabitate und Stammfußkoordinate aufgenommen werden. Die aufgenommenen Daten werden in einer Software des EFI aufbereitet. In dieser Software "Intergate +" wird der ökonomische Wert eines Baumes auf Grundlage der Qualitätssortierung dem ökologischen Wert auf Grundlage der Mikrohabitate gegenüberstellt (Pyttel et al, 2018). Mithilfe der Stamnmfußkoordinate wird die Position aller Bäume in der Intergate + App dargestellt. Die Nutzer können das Waldstück mit einem Endgerät betreten und den Bestand für die Holzernte auszeichnen. Während der Bearbeitung können die ökologischen Werte aufgrund der Mikrohabitate und die ökonomischen Werten aufgrund der Holzsortierung in der Intergate + App eingesehen werden. Nach der Fertigstellung der Auszeichnung werden die ökologischen und ökonomischen Werte des ausscheidenden und verbleibenden Bestandes analysiert und gegenübergestellt. Somit kann der Nutzer für ökologische und ökonomische Einzelbaumwerte im Zusammenhang mit der Holzernte sensibilisiert werden. Nutzer sind für gewöhnlich Personen in einer forstlichen Ausbildung, z.B. Forstwirtschaftsmeister, Forstwirtschaftstechniker oder Forstwirtschaftsstudenten. Je nach Anwenderniveau können die Übungen angepasst werden, zum Beispiel können die ökologischen und ökonomischen Einzelbaumwerte ausgeblendet werden, um den Übungseffekt bestmöglich an den Anwender anzupassen.

Zur Nutzung der Begrifflichkeit Öffentlichkeitsarbeit ist es nötig eine Trennschärfe des Begriffes herzustellen. Im Laufe der Entwicklung der Öffentlichkeitsarbeit oder auch Public Relations (PR) in der Kommunikations- und Publizistikwissenschaft gibt es eine Vielzahl an Definitionen (Faulstich, 2001). Für den Umstand dieser Arbeit wird die Definition der Deutschen Gesellschaft für Public Relations herangezogen. Auf die theoretischen Hintergründe dieser Definition kann in dieser Arbeit nicht eingegangen werden. Öffentlichkeitsarbeit oder auch Public Relations wird definiert als bewusst, geplante und dauerhafte Bemühung, um ein Vertrauensverhältnis zwischen Unternehmen, Institutionen oder Personen und ihrer Umwelt. Öffentlichkeitsarbeit meint vor allem aktives Handeln durch Information und Kommunikation auf konzeptioneller Grundlage. Sie ist darum bemüht, Konflikte zu vermeiden oder bereinigen zu helfen (ebd.).

Der Begriff der Forstwirtschaft ist in diesem Kontext ebenfalls genauer zu erläutern. Mit Forstwirtschaft ist den folgenden Ausführungen dieser Arbeit keine einzelne Person, Institution oder ein Unternehmen gemeint. Mehr die Gesamtheit aller dieser Personen, Institutionen oder Unternehmen, die unmittelbar mit der Bewirtschaftung von Wäldern im Zusammenhang stehen. Besondere Bedeutung kommt hier staatlichen Waldbesitzern, Forschungsanstalten und Lobbyvereinen zu. Wenn diese Akteure der Forstwirtschaft sich um ein Vertrauensverhältnis für die Kompetenz in Fragen der Waldwirtschaft gegenüber Personen, Institutionen oder Unternehmen bemühen, ist von Öffentlichkeitsarbeit in der Forstwirtschaft für den Kontext dieser Arbeit zu sprechen. Dabei ist zu beachten, dass der Beteiligungsdrang an waldbezogen Interessenskonflikten seit der Helsinki Ministerkonferenz zum Schutz der Wälder in Europa (MCPFE) 1990 explosionsartig stieg (Longhofer, Schofer, Miric & Frank, 2016).

### 1.3 Standpunkt der Öffentlichkeitsarbeit in der Forstwirtschaft

Die Akteure der Forstwirtschaft sind nicht die alleinige diskurslenkende Partei und müssen ihr forstliches Handeln ständig kommunizieren und ihre Daseinsberechtigung legitimieren. Öffentlichkeitsarbeit in der Forstwirtschaft braucht es, um gesamtgesellschaftliche Leistungen aufzuzeigen und um die Standfestigkeit von Forstbetrieben in öffentlichen Krisen zu erhöhen (Stubenazy, 2017). Einer besonderen Bedeutung in der Öffentlichkeitsarbeit kommen den Kommunikationsmitteln zu. Die Einteilung, die für die folgenden Ausführungen dieser Arbeit verwendet wurde, ist in der Kommunikationswissenschaft nicht standardisiert. Für die Einteilung von Kommunikationsmittel in dieser Arbeit wird die Idee aus Steuer (1993), Kommunikationsmittel entlang ihrer Interaktivität zu unterscheiden, angewandt. So werden Kommunikationsmittel in dieser Arbeit in eindimensionale, zweidimensionale und mehrdimensionale unterscheiden. Diese Kommunikationsmittel werden durch verschiedene Akteure in der Forstwirtschaft unterschiedlich genutzt. In Abbildung 1 wurde die Angebotslandschaft zur Öffentlichkeitsarbeit in der Forstwirtschaft in Abhängigkeit von Kommunikationsmittel und örtlichem Bezug, beziehungsweise örtlicher Bindung zusammengestellt.

Eindimensionale Kommunikationsmittel richten Informationsfluss vom Sender an den Empfänger und bieten keine Möglichkeit den Informationsfluss umzukehren. Eindimensionale Kommunikationsmittel mit schwachem örtlichem Bezug oder örtlicher Bindung sind Flyer und Broschüren (Bayerische Landesamt für Umwelt [LfU] & Bayerische Landesanstalt für Wald und Forstwirtschaft [LWF], 2022; Landesforstbetrieb Brandenburg [LFB], 2016; Offenberger & Kluxen, 2015). In den Broschüren des LfU und der LWF wird die Bedeutung von Mittelwäldern für den Artenschutz kommuniziert. Im Flyer des LFB stellt sich der Landesforstbetrieb als kompetenten Bewirtschafter für den Landeswald in Brandenburg dar. Eindimensionale Kommunikationsmittel mit starkem örtlichem Bezug sind Artikel in Regionalzeitungen über die Tätigkeiten von Forstbetrieben, wie Breitenbach (2018). Eindimensionale Kommunikationsmittel können große Mengen erreichen und sind zeitlich lange verfügbar. Jedoch ist der Informationsfluss meist oberflächlich und nicht langanhaltend.

Bei zweidimensionalen Kommunikationsmitteln sind die Kommunikationspartner Sender und Empfänger zugleich. Es besteht die Möglichkeit für forstwirtschaftliche Akteure Informationen zu senden und vom Empfänger eine Antwort zu erhalten. Mögliche Formate mit geringer örtlicher Bindung sind Social Media Kanäle, beispielsweise der Bayerischen Staatsforsten (BaySF, 2024), der Landesforsten Rheinland-Pfalz

3

(Landesforsten Rheinland-Pfalz, 2024) oder auch junger Unternehmen wie Forst Erklärt (Forst Erklärt, 2024). In sozialen Medien ist ein Austausch zwischen Sender und Empfänger möglich, jedoch bieten die Plattformen keine Möglichkeiten für einen wirklichen interaktiven Austausch. Ein bedeutsamer Vorteil der sozialen Medien ist die lange Verfügbarkeit von Inhalten, wie beispielsweise auf YouTube. Jedoch sind nicht alle Social Media Kampagnen erfolgreich, wie es der Deutsche Forstwirtschaftsrat mit seiner "Unhide the Champion" Kampagne zeigt (Deutscher Forstwirtschaftrat e.V, 2022). Diese Kampagne erreichte innerhalb von zwei Jahren nach der Veröffentlichung 485 Aufrufe (Stand 14.07.2024). Onlineangebote müssen als authentisch wahrgenommen werden. Eine gute Produktion kann fehlende Authentizität nicht ausgleichen. Mit zunehmender örtlichen Bindung sind zweidimensionale Kommunikationsinstrumente beispielweise Infotage und Messen, wie die Mecklenburgische Landwirtschaftsausstellung mit einer separaten Forstausstellung (MAZ Messe- und Ausstellungszentrum, 2024) oder die KWF-Tagung (KWF e.V., 2024). Messen und Thementage lassen Diskurse zu, diese werden durch große Besuchermengen jedoch erschwert und erreichen nur Personengruppe, die bereits an der Forstwirtschaft interessiert sind. Ein weiterer Nachteil ist die geringe zeitliche Verfügbarkeit und die starke örtliche Bindung.

Mehrdimensionale Kommunikationsmittel beinhalten diskursiv-partizipierende Elemente (Stubenazy, 2017). Einen diskurtiv-partizipativen Ansatz mit einer schwachen örtlichen Bindung hat beispielsweise das "WaldEcho" der Landesforsten Rheinland-Pfalz. Durch dieses Instrument können Personen, während eines Waldbesuches Auffälligkeiten, Anregungen, Anerkennungen oder Kritik über eine App georeferenziert an das zuständige Forstamt leiten. Die Forstbeamten können auf die angebotenen Themen reagieren und antworten. Wesentlicher Unterschied zu Messen oder sozialen Medien ist die Eigeninitiative, die vom Waldbesucher erbracht wird. Personengruppe können Themen, die sie akut beschäftigen, ansprechen und in Kontakt mit forstwirtschaftlichen Akteuren vor Ort treten. Hier wird die Forstwirtschaft direkter Ansprechpartner, zwar nicht personell, jedoch virtuell. Das WaldEcho ist innerhalb von Rheinland-Pfalz nicht örtlich gebunden. Weitere mehrdimensionale Kommunikationsmittel sind Seminare und Workshops. Diese spielen in der Forstwirtschaft bisher kaum eine Rolle (Stubenazy, 2017).

Nach dieser aktuellen Darstellung der Angebotslandschaft für forstliche Öffentlichkeitsarbeit ist zu sehen, dass es für jede Art von Kommunikationsmittel Angebote gibt und auch für verschiedene Intensitäten der örtlichen Bindung. Innerhalb dieser Angebote werden verschiedene Kommunikationsinstrumente genutzt. In Abbildung 1 ist jedoch eine wesentliche Lücke zu erkennen. Es fehlen Angebote mit hoher örtlicher Bindung und interaktivem Ansatz. Die für diese Arbeit entworfene Übung bedient diese Angebotslücke.

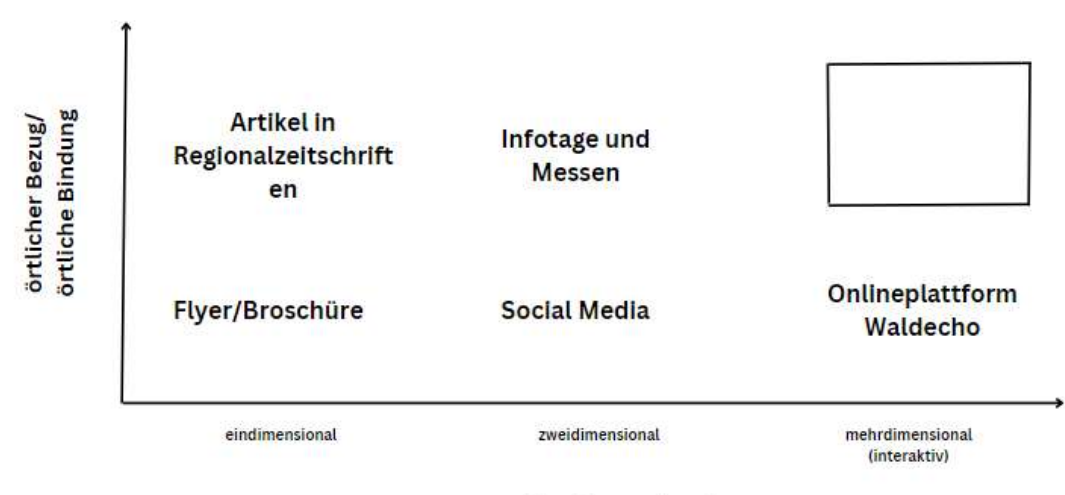

Kommunikationsmittel

Abbildung 1 Landschaft der Öffentlichkeitsarbeitsangebote in der deutschen Forstwirtschaft, eigene **Darstellung** 

In der Marteloskopübung können Teilnehmer eigene Erfahrungen in der Waldbewirtschaftung machen und einen starken Bezug zur lokalen Bewirtschaftung und zur Bereitstellung des Rohstoffes Holz aufbauen. Die Übung sollte dialogorientiert sein und die Vielfältigkeit der Entscheidungsfindung in der Forstwirtschaft betonen. Ebenfalls ist Fachpersonal der lokalen Forstwirtschaft vor Ort und kann sich den Interessen und Fragen der Übungsteilnehmer stellen.

### 2 Methoden und Naturraum

### 2.1 Flächenauswahl

Das Marteloskop Rennweg wurde im Revier Langenprozelten der Bayerischen Staatsforsten im Spessart eingerichtet. Die Marteloskopfläche zur Konzipierung einer Übung zur Öffentlichkeitsarbeit sollte einen für die Region typischen Waldbestand widerspiegeln. Der Spessart ist für seine Eichenwirtschaft bekannt. Der Bestand in der Abteilung Rennweg ist ein ca. 150 Jahre alter wertvoller Traubeneichen (Quercus petraea (Matt.) Liebl.) Rotbuchen (Fagus sylvatica L.) Mischbestand und ging, wie im Spessart üblich, aus einer Saat hervor. Die Eichensaaten im Spessart sind seit 2020 immaterielles Weltkulturerbe (Bayerisches Staatsministerium der Finanzen und für

Heimat [BSFH], 2020), wodurch der Wald für die lokale Bevölkerung ein wichtiges Identifikationsmittel ist. Die Abteilung Rennweg ist an einem zentralen Wegekreuz im Revier Langenprozelten in der Nähe des Dorfes Ruppertshütten gelegen. Dadurch ist die Fläche schnell zu erreichen (vergleiche Abbildung 2). Ebenso liegt die Forstschule des Freistaates Bayern 10km südlichen in der Stadt Lohr. In dieser werden die Forstinspektoranwärter, Forsttechniker und Forstreferendare des Freistaates ausgebildet. Das Marteloskop Rennweg kann ebenfalls für diese Ausbildungszwecke genutzt werden.

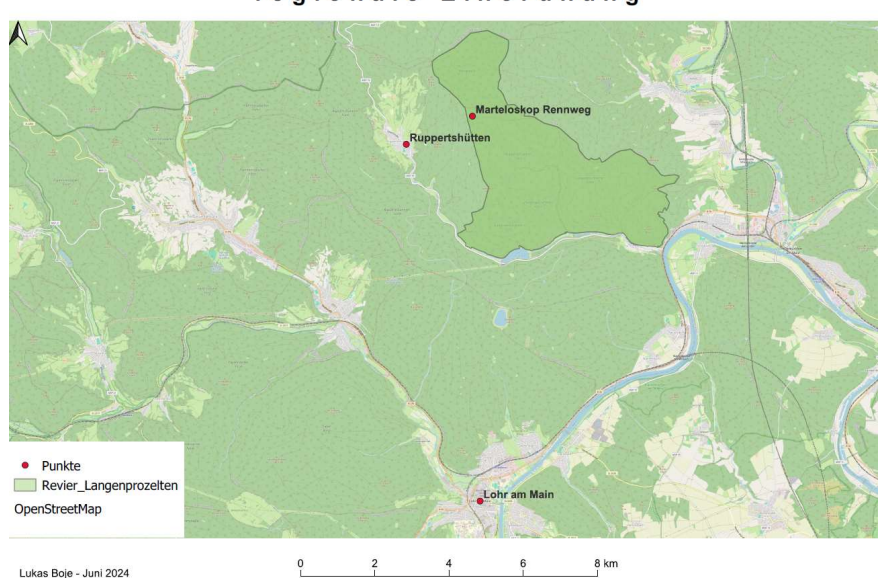

regionale Einordnung

Abbildung 2 Lage des Marteloskop Rennweg in der Region Nordspessart, eigene Darstellung

### 2.1.1 Marteloskopanlage

Für die Marteloskopanlage wurde sich an orientiert. Für die Anlage wurden Tonkinstäbe, Forstmarkierfarbe, ein Vorschlaghammer, ein Peilkompass, eine Bussole, ein 50 m Maßband, ein Vertex mit Transponder, ein Fernglas und ein Umfangmaßband verwendet (vergleich Abbildung 3).

Zunächst musste die Fläche eingemessen werden. Dabei wurden die Ost- und Westseiten der Fläche nach 0° ausgerichtet. Für das Aufnahmeverfahren wird das Quadrat aus 100 Mal 100 m in 4 gleich große quadratische Sektoren eingeteilt, welche jeweils ein Zentrum haben. Die Zentren, sowie die Eckpunkte, wurden mit Tonkinstäben markiert. Der erste gesetzte Punkt ist die südwestliche Ecke. Von dieser wurde in 90° nach Osten alle 12,5 m sieben Mal ein Stab gesetzt. Damit ergab sich die erste, die südliche, Flächenbegrenzung. Darauffolgend wurde von beiden Enden aus nach Norden

gepeilt und wieder alle 12,5 m sieben Mal ein Stab gesetzt. Im nächsten Schritt wurde jeder zweite Stab wieder entnommen, so dass nur noch Markierungen für 0 m, 25 m, 50 m, 75 m und 100 m stehen. Daraufhin wurde von der Ost- zur Westseite auf den vier genannten Markierungen gepeilt und ebenfalls alle 12,5 m ein Stab gesetzt und wieder jeder zweite nach Beendigung entnommen. Es wurden zunächst sieben Stäbe gesetzt, um in Alleinarbeit genauer beim Einfluchten der Stäbe arbeiten zu können.

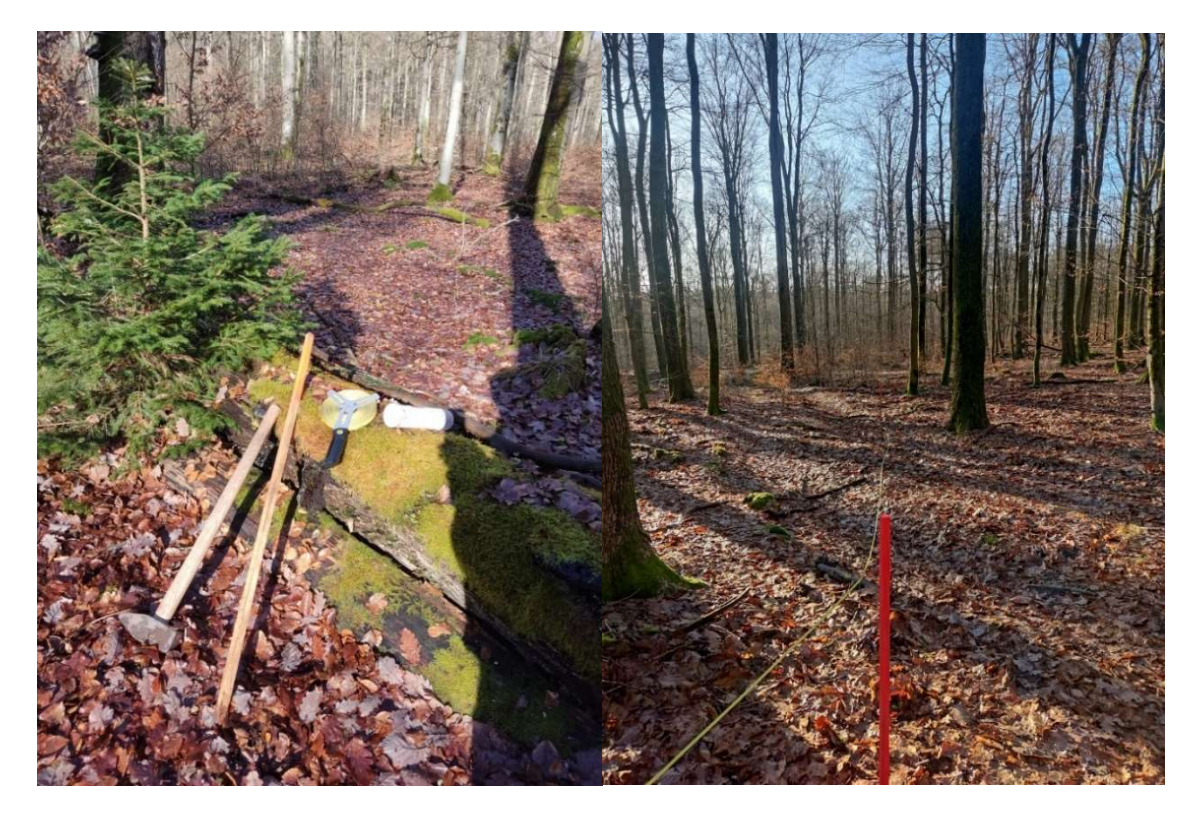

Abbildung 3: Links: die zur Flächeneinmessung genutzten Geräte, Rechts: in Flucht stehende Südgrenze, Foto: Lukas Boje

Das Ergebnis der Flächeneinmessung ist ein nach Norden ausgerichtetes Gitter aus Tokinstäben mit 25 m Abständen mit jeweils fünf Stäben pro Reihe. Damit ist die Außengrenze der Fläche bestimmt, die Sektorenzentren, als auch die innen liegenden Sektorengrenzen. Die Eckpunkte der Marteloskopflächen wurden mit einem Garmin Alpha 200i K Handgerät für die Kartendarstellung georeferenziert.

Nach der Flächeneinmessung begann die Datenaufnahme im März 2023. Diese Aufnahmen wurden in einem 2-Personenverfahren durchgeführt. Im nordöstlichen Sektor wurde begonnen und dann mit dem Uhrzeigersinn die restlichen Sektoren bearbeitet. Die Einzelbaumattribute wurden in zwei Durchläufen pro Sektor aufgenommen. Im ersten Durchlauf wurde von Person 1 die Bäume mit permanenter weißer Forstmarkierfarbe nummeriert, sowie die Baumart und BHD aufgenommen.

Person 2 maß die Baumhöhe mit Vertex in 2-Punkt-Messung, sowie den Kronenansatz und Länge der Qualitätsabschnitte. Als Kronenansatz wurde der erste laubtragende Primärast angenommen. Die Qualitätssortierung erfolgte nach der Rahmenvereinbarung für den Rohholzhandel in Deutschland (Deutscher Forstwirtschaftrat e.V., Deutscher Holzwirtschaftsrat e.V., 2014). Ausgehalten wurde Stammholz in halben Meterschritten und Brennholz. Person 2 erfasste ebenfalls mit einem Fernglas die Mikrohabitate an jedem Baum. Die Mikrohabitate wurden in Codes nach Kraus et al., (2016) verschlüsselt. Wurde dies mit allen Bäumen im Sektor gemacht, folgte die Messung der Stammfußkoordinate. Hierfür wurde der Vertex-Transponder auf einen Vertexstab gesteckt und in der Sektorenmitte aufgestellt. Person 1 ging mit dem Vertex von Baum zu Baum und maß von der Markröhre des Baumes die Entfernung zum Sektorenmittelpunkt. Person 2 stand auf dem Sektorenmittelpunkt und maß den Azimut mit einer Bussole zur Stammfußmitte. Hierbei war es wichtig, bei schief stehenden Bäumen, die Stammfußmitte zu nehmen und nicht die Markröhre in Brusthöhe, da hier die Stammfußposition ermittelt werden sollte. Die verwendeten Holzpreise wurden vom Kundenbetreuer Laubholz der Bayerischen Staatsforsten AöR. Hubert Weikhart bereitgestellt. Sie bilden das Mittel der Holzpreise der Geschäftsjahre 2014 bis 2024 (Weikhart, 2024).

# 2.1.2 Verjüngungsaufnahme

Neben der Marteloskopanlage wurde eine Verjüngungsaufnahme angefertigt. Ziel dieser Verjüngungsaufnahme ist die Spezifizierung der Planungsgrundlage der Verjüngung bei der Marteloskopnutzung. Für diese wurde aus der südwestlichen Ecke des Marteloskops ein Trakt bis in die nordöstliche Ecke gelegt (vergleiche Abbildung 4). Auf diesem Trakt wurde alle 5m ein 5m langer und 1m breiter Transekt aufgenommen. In diesem Transekt wurden alle Bäume untern 7cm Brusthöhendurchmesser aufgenommen. Des Weiteren wurden Verjüngungsflächen größer 5m Durchmesser mit dem Garmin-Handgerät umlaufen und ein Polygonzug aufgenommen. Diese Polygonzüge werden für die spätere Kartendarstellung und die Darstellung in der Intergate+ App benötigt.

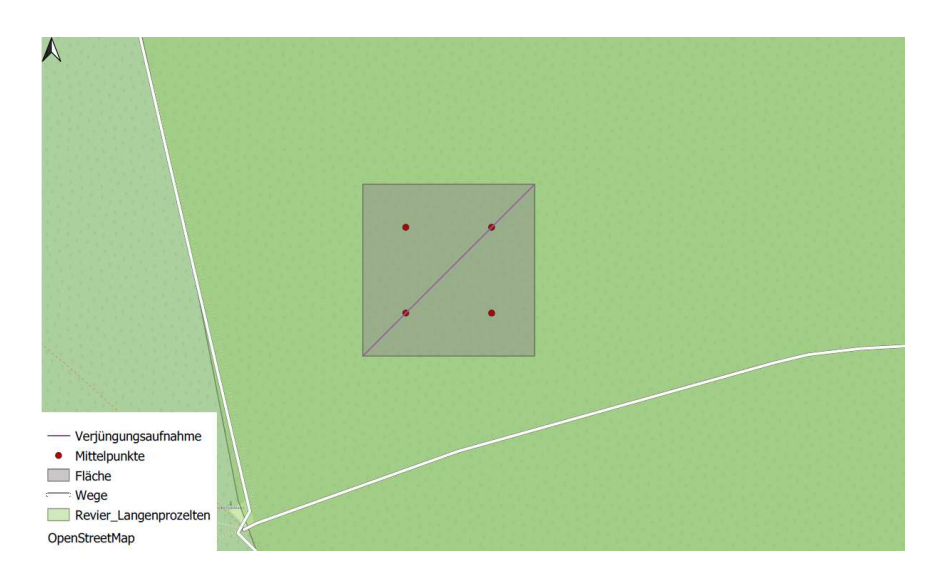

Abbildung 4 Flächenanlage mit Quadrantenmittelpunkten und dem Verlauf der Verjüngungsaufnahme, eigene Darstellung

#### 2.2 Datenverarbeitung

Zur Errechnung quantitativer Bestandesgrößen wurde das Tabellenkalkulationsprogramm Excel verwendet. Diese wurden in der quantitativen Bestandesbeschreibung in Kapitel 3.1 genutzt und errechneten sich aus der Tabelle, die auch für das EFI als Datengrundlage diente.

Zunächst wurden Einzelbaumgrößen wie die Grundfläche  $g_{1,3}$  nach Lockow (2022) und das Derbholzvolumen errechnet, wobei  $d_{1,3}$  der Brusthöhendurchmesser, h die Höhe und FZ die Formzahl ist. Die Formzahlen wurden aus nach der internen Berechnungsgrundlage des EFI für Buche und Eiche übernommen. Als Formzahlen wurde für die Buche  $FZ_{Bu} = 0.47$  und für die Eiche  $FZ_{EI} = 0.49$  verwendet.

$$
g_{1,3}[m^2] = \left(\frac{\pi}{4000}\right) \cdot d_{1,3}{}^2 [cm]
$$

Formel 1 Grundfläche des Einzelstammes

$$
V_{DH}[m^3]=g_{1,3}[m^2]\cdot h[m]\cdot FZ
$$

Formel 2 Derbholzvolumen des Einzelbaumes

Die Volumina der qualitativ homogenen Stammabschnitte  $V_i$  wurde über die Länge  $l_i$  und den Mittendurchmesser des Stammabschnittes  $d_{m_i}$  berechnet (Kraus, Krumm, Bütler & Schuck, 2018). In das Stammabschnittsvolumen gehen die Durchmesser mit Rinde und die Längen ohne Übermaß ein.

$$
V_i[m^3] = \frac{\pi}{4} \cdot \left(\frac{d_{m_i}[cm]}{100}\right)^2 \cdot l_i[m]
$$

#### Formel 3 Stammabschnittsvolumen

Für die Ermittlung des Stammabschnittsvolumens wurde zunächst der Mittendurchmesser des Stammabschnittes  $d_{m_i}$  benötigt. Dieser ergibt sich aus (Kraus et al., 2018). Hierbei wurde für den ersten Stammabschnitt vom Brusthöhendurchmesser der Quotient aus Abschnittslänge  $L_i$  und einem baumartenspezifischem Verjüngungsfaktor  $f_T$  subtrahiert. Hierfür wurde eine durchschnittliche Stubbenhöhe von 0,5m angenommen. Für die Baumarten Rotbuche und Traubeneiche gelten die Verjüngungsfaktoren  $f_T = 2$ .

$$
dm_1[cm] = d_{1,3}[cm] - \frac{L_i[m]}{f_T[\frac{m}{cm}]} + 1,30m - 0,5m
$$

#### Formel 4 Mittendurchmesser des ersten Stammabschnittes

Für die folgenden Sektionen musste geprüft werden, ob die Summe der Sektionslänge einschließlich der zu berechnenden die Kronenansatzhöhe  $h_{cb}$  überschreitet. Es gelten folgenden Formeln (Kraus et al., 2018).

$$
dm_i[cm] = dm_{i-1}[cm] - \frac{L_{i-1}[m]}{f_T\left[\frac{m}{cm}\right]} - \frac{L_i[m]}{f_T} \cdot \frac{d_{1,3}[cm]}{(h[m])}, \text{wenn } L_{i-1} + L_i \ge h_{cb} \text{ und } i \ne 2
$$

Formel 5 Sektionsmittendurchmesser ab der dritten Sektion überhalb des Kronenansatzes

$$
dm_i[cm] = dm_{i-1}[cm] - \frac{L_{i-1}[m]}{f_T\left[\frac{m}{cm}\right]} - \left(\frac{L_i[m]}{f_T}\right) \cdot \frac{d_{1,3}[cm]}{(h[m]-1,3m)}, \text{wenn } L_{i-1} + L_i \ge h_{cb}
$$
\n
$$
und \ i = 2
$$

Formel 6 Sektionsmittendurchmesser ab der zweiten Sektion oberhalb des Kronenansatzes

$$
dm_i[cm] = dm_{i-1}[cm] - \frac{L_{i-1}[m]}{f_T[\frac{m}{cm}]} - \frac{L_i[m]}{f_T[\frac{m}{cm}]} \text{,} \text{ when } L_{i-1} + L_i < h_{cb} \text{ and } i = 2
$$

#### Formel 7 Sektionsmittendurchmesser für die zweite Sektion unterhalb des Kronenansatzes

Nach der Volumenberechnung wurden die Werte mit Formel 8 kontrolliert. Hierbei wurde vom Derbholzvolumen die Summe der Sektionsvolumina subtrahiert. Solange  $0 \le V_{Diff}[m^3] < 0.5$  und  $\%_{Diff} < 25$  galt, wurden keine Änderungen vorgenommen. Bei Bäumen mit  $V_{Diff}[m^3] < 0$ ,  $V_{Diff}[m^3] > 0.5$  oder  $\%_{Diff} \ge 25$  wurde das Brennholzsektionsvolumens so verringert, bis  $V_{Diff}[m^3] \geq 0$  galt.

$$
V_{Dif}[m^3] = V_{DH}[m^3] - \sum_{i=1}^{n} V_i[m^3]
$$

Formel 8 Kontrollvolumen

$$
\%_{Diff}=\frac{V_{Diff}[m^3]}{V_{DH}[m^3]}\cdot 100
$$

#### Formel 9 Prozentualer Anteil der Volumendifferenz am Derbholzvolumen

Der Durchmesser des Grundflächenmittelstamm ist in der Forstwissenschaft und Praxis der häufigste genutzte Bestandesdurchmesserwert und liegt auch allen Ertragstafeln zugrunde (Kramer & Akça, 2008). Er ergibt sich aus dem arithmetischen Mittel der Bestandesgrundfläche  $\overline{g_{1,3}}$ .

$$
\overline{g_{1,3}}[m^2] = \frac{\sum_{i=1}^n g_i[m^2]}{n}
$$

Formel 10 Arithmetisches Mittel der Bestandesgrundfläche nach (Kramer & Akça, 2008)

$$
d_g[m] = 2 \sqrt{\frac{g_{1,3}[m^2]}{\pi}}
$$

#### Formel 11 Durchmesser des Grundfächenmittelstammes nach (Kramer & Akça, 2008)

Über die Pivot-Auswertung von Excel wurden die Bestandeshöhenkurve, die Durchmesserverteilung und Baumartenanteile berechnet. Aus der Bestandeshöhenkurve leitete sich die Trendlinie (vergleiche Formel 12) für die Höhenberechnung ab. Es wurde ein logarithmisches Ausgleichsmodell angewendet, welches das Bestimmheitsmaß  $R^2 = 0.8271$  aufweist.

$$
h_{dg}[m] = 13,69 \cdot \ln(BHD[cm]) - 21,453
$$

#### Formel 12 Bestandeshöhenformel nach Excel-Trendlinie

Neben den in der Forstwissenschaft üblichen Einzelbaum- und Bestandesparametern wurden auch Mikrohabitate nach (Kraus et al., 2016) inventarisiert. Aus der Anzahl, Größe und Seltenheit wird für jeden Einzelbaum der Habitatwert  $H_i$  nach (Kraus et al., 2018) errechnet.  $N_j$  ist die Anzahl des Mikrohabitats  $j$ ,  $R_j$  ist der Seltenheitswert,  $D_j$  ist die Entwicklungszeit des Mirkohabitats und  $S_j$  die Größe des Mikrohabitats.

$$
H_i = \sum_{j=1}^n N_j \cdot S_j \cdot (R_j + D_j)
$$

#### Formel 13 Habitatwertformel

Für die Darstellung des Baumplots und die Kartendarstellungen wurde das Geoinformationssystem QGIS benutzt. Die über das Garmin-Handgerät aufgenommenen Eckpunkte und Polygonzüge wurden als gpx-Datei in QGIS importiert.

#### 2.3 Lage, Klima, Standort

Das Marteloskop Rennweg liegt östlich des Dorfes Ruppertshütten. Die nächstgrößere Stadt ist Lohr am Main, welche 10km südlich des Marteloskops liegt (vgl. Abbildung 2). Die beschriebene Region liegt im Wuchsgebiet Spessart und im Wuchsbezirk Bundsandsteinspessart (Gauer & Aldinger, 2005). Das Marteloskop liegt auf einer Höhe zwischen 450m bis 460m. Der jährliche mittlere Niederschlag in Ruppersthütten liegt bei 993,4mm und die Jahresmitteltemperatur 9,7°C in Lohr am Main Steinbach (Deutscher Wetterdienst, 2024). Angegebene Klimaperiode ist 1991 bis 2020.

Das Revier Langenprozelten ist maßgeblich durch die Trias geprägt. Das Ausgangsgestein ist der mittlere Bundsandstein, welcher hier vorwiegend mittel- bis grobkörnig und geröllführend ist (BSFH, 2024). Auf diesem Gestein bildeten sich fast ausschließlich Braunerden und podsolierte Braunerden (ebd.). Wie in Abbildung 5 zu sehen, ist die Region rund um das Marteloskop bodenkundlich sehr homogen. Lediglich in den Talauen des Sindersbaches südlich des Marteloskopes wirkten andere pedogene Prozesse als Verbraunung und Podsolierung. Der gesamte Bestand ist als Braunerde bis podsolige Braunerde kartiert. Es wurden keine eigenständigen bodenkundlichen Untersuchungen angefertigt. Die Informationen zur Standortskartierung wurden aus dem BayernAtlas entnommen (BSFH, 2024). Unter den meso- bis dystrophischen Eigenschaften von Braunerden in deutschen Mittelgebirgsregionen bilden sich Laubmischwälder als natürliche Waldgesellschaften aus (Amelung et al., 2018). Laut (Gauer & Aldinger, 2005) wurde die natürliche Waldgesellschaft im Spessart besonders durch die Buche dominiert. Es bildeten sich fast ausschließlich Hainsimsen-Buchenwälder (Luzulo-Fagetum) (ebd.). Jedoch überprägte der Mensch die natürliche Waldgesellschaft deutlich. Wie bereits in 7.1 erwähnt, hat die Eichenwirtschaft im Spessart eine besonders lange Tradition, die 2020 zum immateriellen Weltkulturerbe erklärt wurde. So ist auch der Bestand des Marteloskop Rennweg durch eine Eichensaat entstanden.

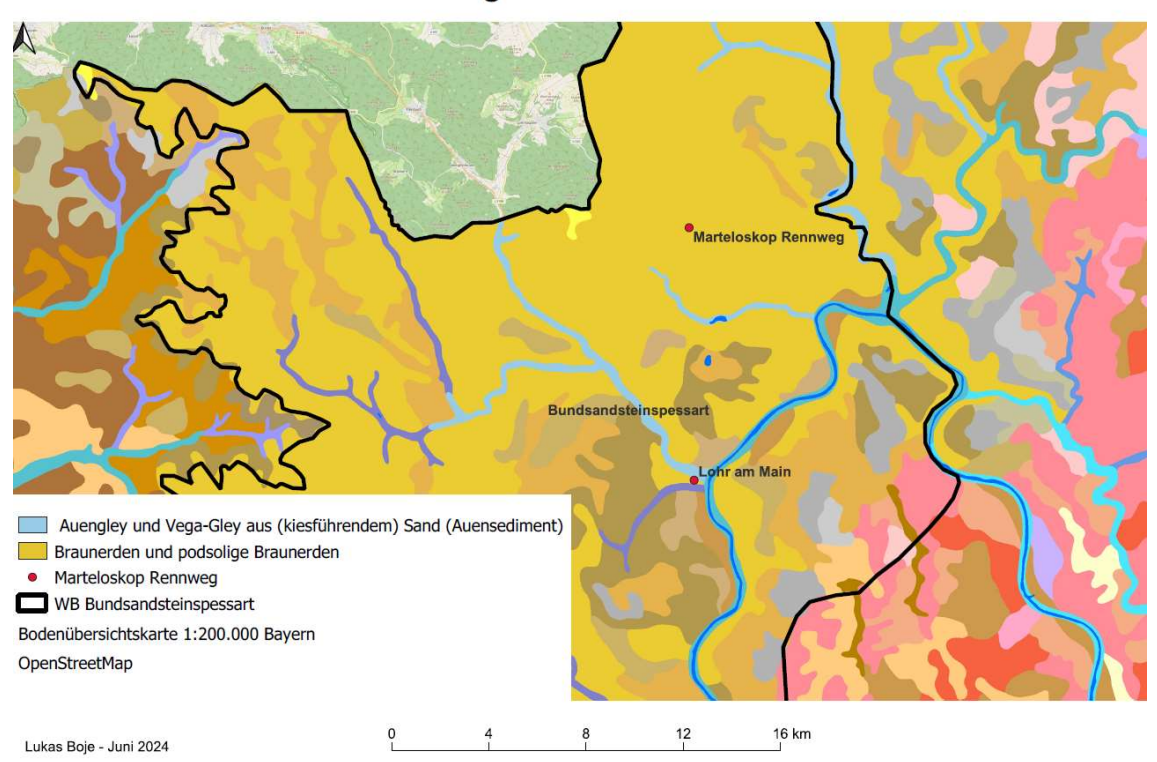

Einordnung in den Naturraum

Abbildung 5 Lage im Wuchsbezirk Bundsandsteinspessart und Bodenübersichtskarte, eigene Darstellung

Laut dem Einrichtungswerk des Forstbetrieb Hammelburg von 2007 liegt der Zuwachs nach einer temporären Inventur des ehemaligen Forstamtes Lohr am Main bei 8,0 $\frac{Efm}{h a^{*}a}$ und nach der Erstaufnahme der permanenten Stichprobeninventur des ehemaligen Forstamtes Gemünden bei 8,5  $\frac{Efm}{h a \cdot a}$  (BaySF, 2007). Hierbei ist zu beachten, dass die Zuwächse mit dem Wachstumssimulator SILVA errechnet worden, da es sich um Erstaufnahmen handelt. Da das Marteloskop Rennweg zwischen diesen beiden ehemaligen Forstämtern liegt, wird der laufende jährliche Zuwachs zwischen 8 und 8,5 Efm  $\frac{E f m}{h a · a}$  liegen.

### 2.4 Konzipierung der Marteloskopübung

Wie bereits in 1.3 erläutert sind interaktive Kommunikationsmittel ein Schlüsselelement in der Öffentlichkeitsarbeit für die Forstwirtschaft. Diese erreichen nicht vergleichbare Mengen wie es eindimensionale Kommunikationsmittel tun, bieten jedoch die Möglichkeit, sich intensiv zu erklären und die Interessen und Zweifel an der Forstwirtschaft zu diskutieren. Die besondere Bedeutung der Marteloskope kann hierbei in der Erfahrbarkeit von Forstwirtschaft für nicht forstlich geprägte Personen liegen.

Für die Konzipierung einer Marteloskopübung ist es zunächst essenziell die Zielgruppe und die Übungsziele zu definieren. Ziel, der für das Marteloskop Rennweg entwickelten Übung, ist es, dem nicht forstlich geprägten Nutzer zu vermitteln, welche Aspekte der Revierleiter während der Bestandesvorbereitung für die Holzernte beachtet und gegeneinander abwiegt. Es soll die Komplexität des Auszeichnens erfahrbar gemacht werden und die Nutzer sollen den eigenen Blick für ökonomische und ökologische Werte an Einzelbäumen und Waldbeständen schulen. Ebenso wird dem Nutzer die Bedeutung von Nachhaltigkeit in der Forstwirtschaft vermittelt und den Zusammenhang zwischen der Bereitstellung des Rohstoff Holz und der Waldbewirtschaftung verinnerlichen. Die Zielgruppe sind Erwachsene der lokalen Bevölkerung ohne oder nur mit geringem forstlichen Hintergrundwissen. Durch den lokalen Bezug soll das Verständnis und das Vertrauen zur Waldbewirtschaftung vor Ort wachsen. Um die Übungserfahrung zu intensivieren und langfristig Wissen zu vermitteln, wurde ein Handout (Anhang 3) entwickelt, welches die Übung begleitet. Das Handout beinhaltet Verweise auf weitere Informationsquellen über die Forstwirtschaft.

Um das Pensum der vermittelten Inhalte zu begrenzen, wurde bewusst auf Inhalte der Holzernteverfahren, sowie deren Ausrüstung, Technologien und derer Nachhaltigkeitskriterien verzichtet.

Kommunikation ist keine Einbahnstraße. Der Blickwinkel forstlich ungeprägter Personen auf den Wald und deren Bewirtschaftung kann neue Perspektiven und Ideen für die Waldbewirtschaftung initiieren. So ist es also wichtig, den Diskurs zwischen den Übungsteilnehmern und dem Revierleiter zu fördern und interaktiv zu gestalten.

### 3 Ergebnisse

#### 3.1 Bestandesbeschreibung

Das Marteloskop Rennweg liegt im Revier Langenprozelten des Forstbetriebes Hammelburg der Bayerischen Staatsforsten in der Abteilung Rennweg. Es handelt sich um einen überwiegend einschichtigen Traubeneichen Rotbuchen Mischbestand mit lockerem bis geschlossenem Kronenschluss. Die Hauptbaumart ist die Traubeneiche (Quercus petraea Matt. Liebl.) mit einem geschätzten Grundflächenanteil von 80%. Sie befindet sich im mittleren bis starkem Baumholz und wurde durch Saat begründet. Die Alterspanne wird auf 150 bis 180 Jahre geschätzt. Die Holzqualität ist hoch und wertholzhaltig mit mittellangen Schäften und vereinzelten Fäll- und Rückeschäden. Die Kronen sind allseits gut entwickelt und sind, soweit dies im Winterzustand einschätzbar ist, vital mit vereinzelten Totästen. Die Traubeneiche ist auf diesem Standort wüchsig.

Die einzige Mischbaumart im Hauptbestand ist die Rotbuche (Fagus sylvatica L.) mit einem geschätzten Grundflächenanteil von 20%. Sie ist gruppenweise gemischt und befindet sich im mittleren bis starkem Baumholz. Sie ist durch natürliche Verjüngung etabliert worden und befindet sich im Alter von 100 bis 150 Jahren. Die Holzqualität ist durchschnittlich und die Schäfte sind mittellang. Vereinzelt sind Rücke- und Fällschäden zu beobachten. Die Kronen sind allseits gut entwickelt und vital. Neben dem herrschenden Bestand ist die Rotbuche auch im Unterstand vertreten und nimmt hier dienende Funktionen in der Schaftpflege und -beschattung ein. Dieser Buchenunterstand ist flächig und stammzahlreich vertreten. Im Nachwuchs ist die Rotbuche ebenfalls mit einem geschätzten Deckungsgrad von 20% vertreten. Die Verjüngung tritt horst- und gruppenweise gemischt auf und ist teilweise verbissen. Baumarten der Verjüngung sind die Rotbuche, Weißtanne (Abies alba Mill.) und die gemeine Fichte (Picea abies L.). Der Bestand ist vollständig mit 30m Rückegassenabständen erschlossen. Das Marteloskop befindet sich im FFH-Gebiet Hochspessart (6022-371), für welches der Mittelspecht (Leiopicus medius) die Leitart ist (Amt für Ernährung, Landwirtschaft und Forsten Karlstadt [AELF Karlstadt], 2016). Ebenfalls kommt im FFH-Gebiet der Hirschkäfer (Lucanus cervus) vor (ebd.). Abbildung 6 zeigt den beschriebenen Bestand.

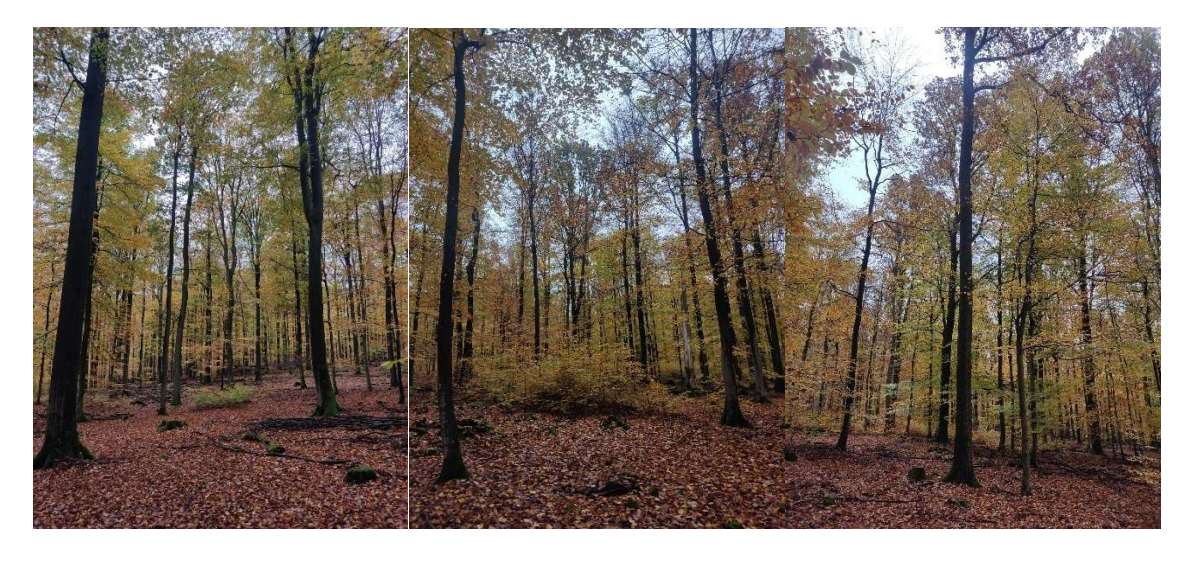

Abbildung 6 Bestand des Marteloskop Rennweg, Fotos: Lukas Boje

Die quantitative Bestandesbeschreibung dient dazu, die verbal beschriebenen Verhältnisse mit Zahlen gegebenenfalls zu unterstützen oder optisch falsch geschätzte Werte zu korrigieren. Dafür wird zunächst die Stammzahlverteilung betrachtet (vergleiche Abbildung 7). Anders als in der verbalen Bestandesbeschreibung angenommen, handelt es sich nach der Durchmesserverteilung um einen zweischichtigen Bestand, welcher 315 Individuen pro Hektar aufweist. Deutlich zu erkennen ist die glockenartige Stammzahlverteilung beider Baumarten. Einige der Rotbuchen sind in die herrschende Schicht eingewachsen und sind daher auch im Durchmesser deutlich stärker. Die Durchmesserspreitung der Rotbuche beträgt 61,2cm. Der kleinste Durchmesser beträgt 7,2cm, der Größte 68,4cm. Die Durchmesserspreitung der Traubeneiche liegt bei 36cm, wobei der größte Durchmesser 73,8cm und der kleinste 37,8cm beträgt. Zusammen mit der Bestandeshöhenkurve (Abbildung 8) wird die dienende Funktion der Rotbuche und die herrschende Stellung der Traubeneiche ersichtlich. Ein Großteil der Rotbuchen ist unterständig und kann damit die Eichenschäfte beschatten. Abbildung 8 zeigt den fließenden Übergang der Rotbuche aus dem Zwischenstand in den herrschenden Bestand. Durch diese fließenden Übergänge wurde der Bestand in der verbalen Bestandesbeschreibung fälschlicherweise als einschichtig angesprochen.

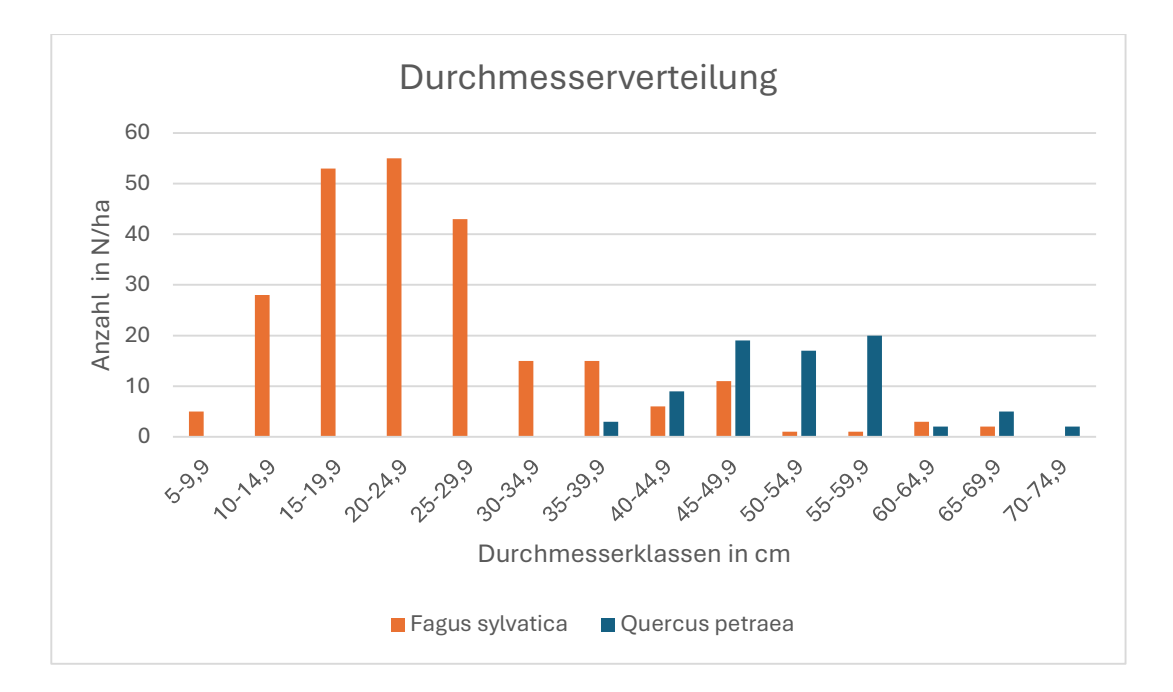

Abbildung 7 Durchnmesserverteilung in 5cm-Klassen, eigene Dastellung

Der mittlere Durchmesser der Rotbuche beträgt 25 cm und der, der Traubeneiche 52,2 cm. Die Übergänge zwischen herrschenden und unterständigen Rotbuchen sind fließend. Ebenfalls deutlich zu erkennen, sind die einzelnen durchwachsenden Buchen.

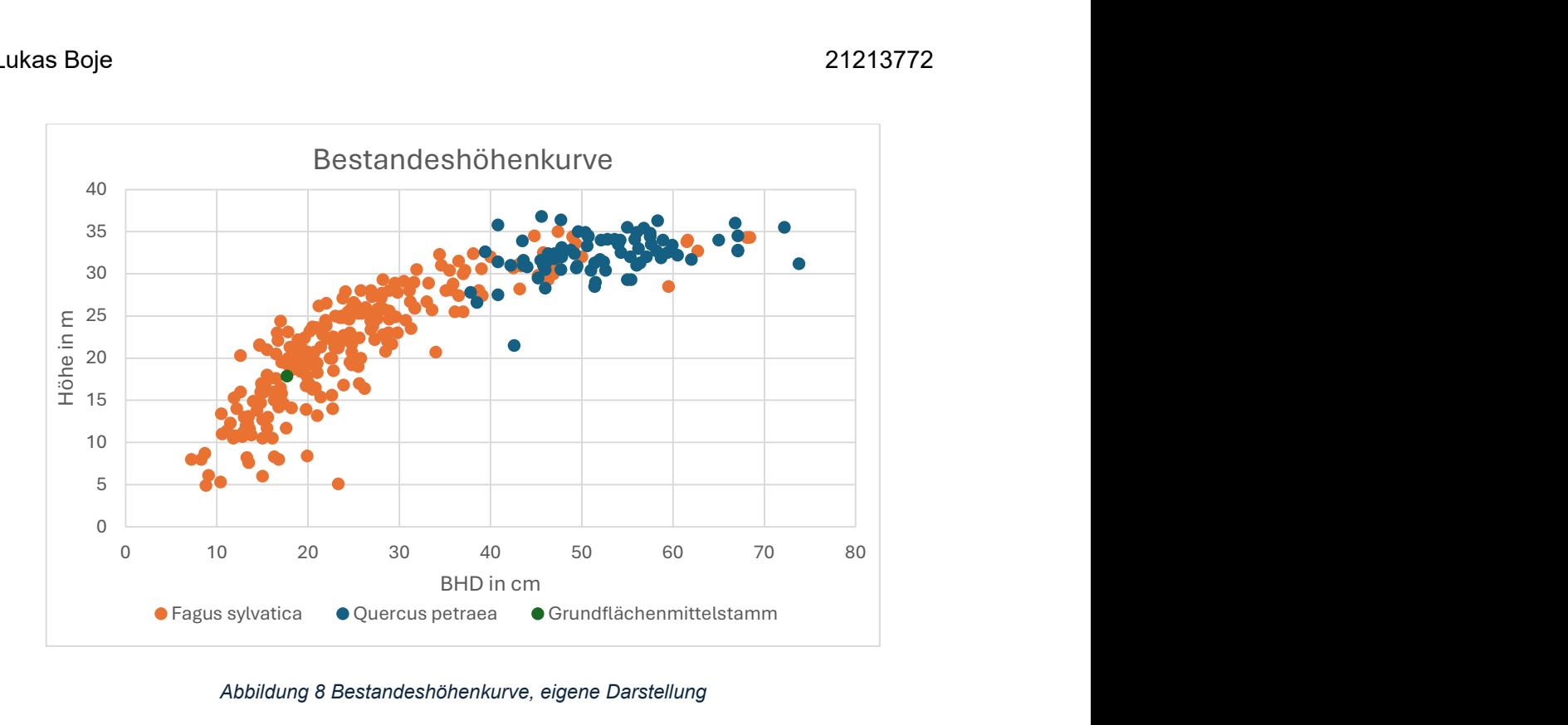

Abbildung 8 Bestandeshöhenkurve, eigene Darstellung

Aus der Durchmesserverteilung und der Bestandeshöhenkurve lässt sich ableiten, dass die Rotbuche ab einem Brusthöhendurchmesser von 40 cm zum herrschenden Bestand gehört. Nach dieser Einteilung sind 24 Rotbuchen in der herrschenden Bestandesschicht.

Die Höhenspreitung der Rotbuche beträgt 30,1 m, wobei der höchste Wert bei 35 m und der niedrigste bei 4,9 m liegt. Die Höhenspreitung der Traubeneiche liegt bei 15,3 m, wobei die höchste Traubeneiche 36,8 m und die niedrigste 21,5 m hoch ist. Die mittlere Höhe der Rotbuche beträgt 21,5 m und für die Traubeneiche 32,2 m. Der Grundflächenmittelstamm hat einen Durchmesser von 17,6 cm und eine Höhe von 17,8 m. Dieser Grundflächenmittelstamm wird hier maßgeblich durch den Unter- und Zwischenstand der Rotbuche beeinflusst. Die durchschnittliche Kronenansatzhöhe der Traubeneiche beträgt 45 % der Baumlänge, die der Rotbuche 40 %. Die Schaftlängen beider Baumarten wurde mit "mittelschäftig" richtig eingeschätzt.

In der verbalen Bestandesbeschreibung wurden die Baumartenanteile auf 80 % Traubeneiche und 20 % Rotbuche geschätzt. Aus den Berechnungen ergeben sich stark abweichende Werte. Der Grundflächenanteil der Buche liegt bei 45,5 % und der, der Eiche bei 54,4 %. Das Volumen beider Baumarten verteilt sich jedoch deutlich unterschiedlich. Das Gesamtvolumen des Bestandes beträgt 444,6 Vfm, wovon die Buche 175,5 Vfm entsprechend 39,4 % und die Traubeneiche 269,1 Vfm entsprechend 60,5 % einnimmt. Diese wichtigen Bestandesparameter sind in Tabelle 1

zusammengefasst. Der Anteil am Vorrat des herrschenden Bestandes verteilt sich jedoch anders. Zu den Volumina der Traubeneichen kommen die der 24 herrschenden Rotbuchen hinzu, wodurch sich ein Volumen im herrschenden Bestand von 343,1 Vfm ergibt. Von diesen 343,1 Vfm sind 74,09 Vfm Vorrat der Rotbuche. Damit nimmt diese 21,5 % des Vorrates der herrschenden Bestandesschicht ein und die Traubeneiche 78,4 %. Die Grundflächenanteile verteilen sich mit Rotbuche 22,5 % und Traubeneiche 77,4% ähnlich. Nach dieser Unterscheidung in herrschenden und nicht herrschenden Bestand ist die Schätzung der Baumartenanteile aus der verbalen Bestandesbeschreibung zutreffend.

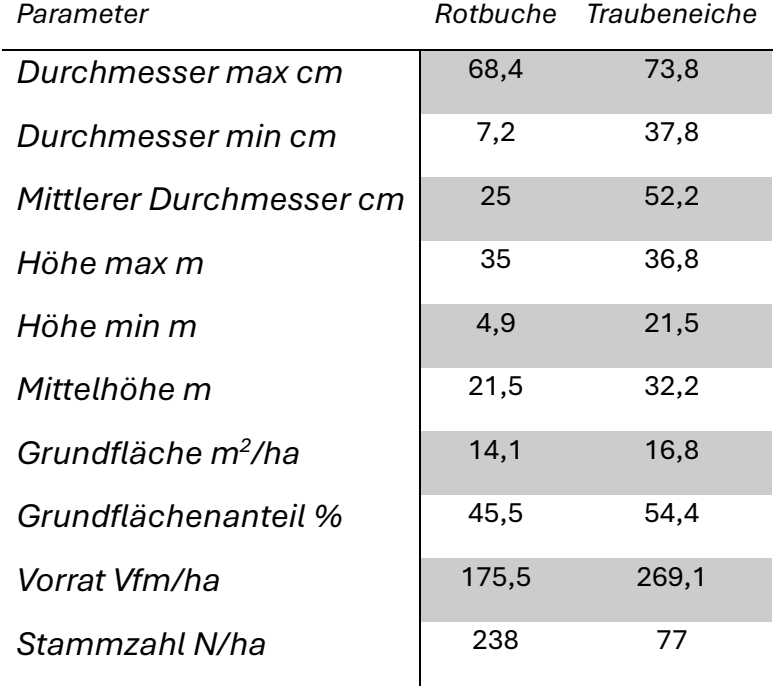

#### Tabelle 1 Zusammenfassung der Bestandesparameter

Neben den quantitativen Bestandesparametern sind auch qualitative Bestandesparameter darstellbar. Dabei wird vor allem der Volumenanteil der einzelnen Sortimente am Bestandesvolumen und am Baumartenvolumen betrachtet. Zunächst ist in Abbildung 9 das Sortimentsvolumen für den gesamten Bestand pro Hektar abgebildet.

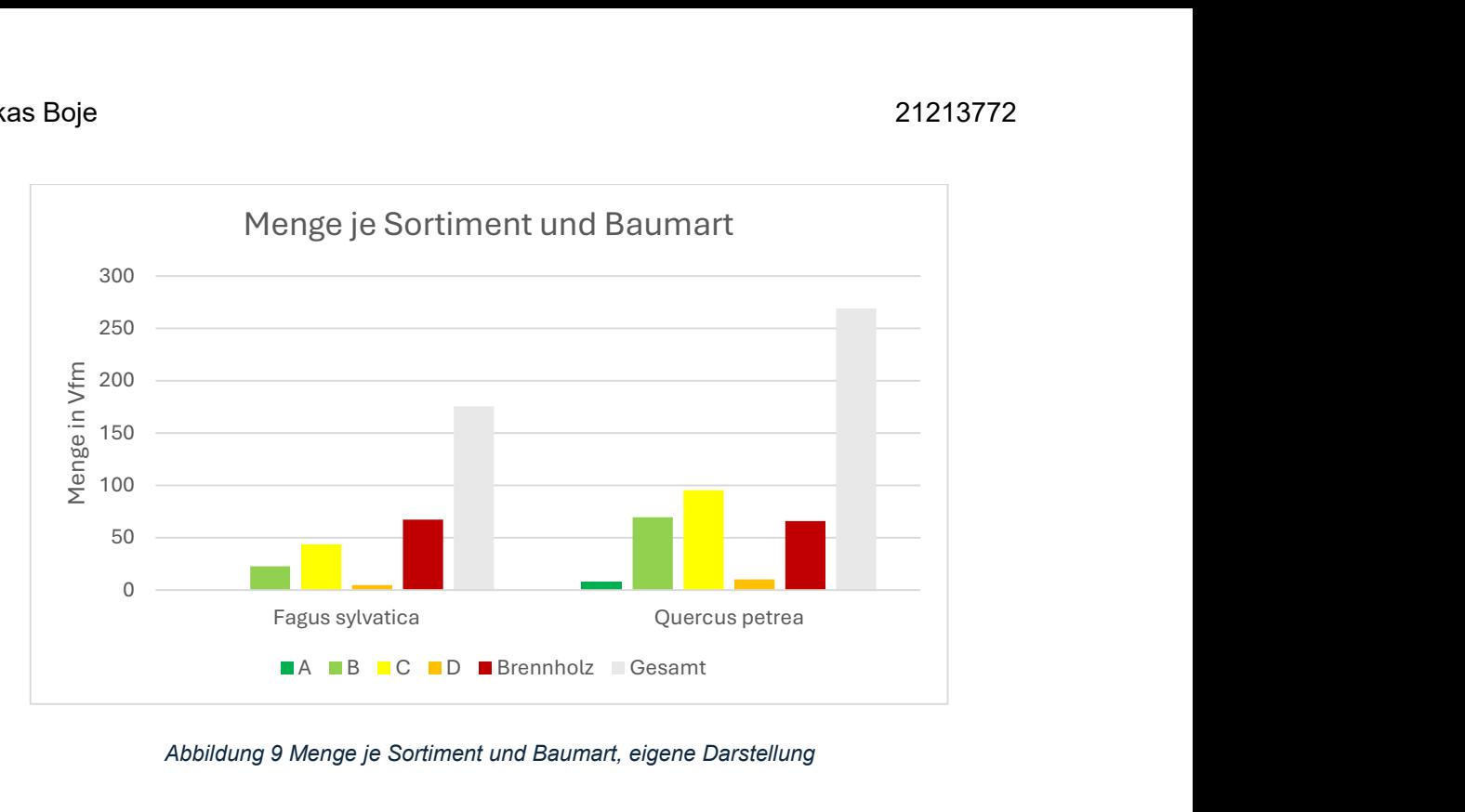

Abbildung 9 Menge je Sortiment und Baumart, eigene Darstellung

Deutlich zu erkennen ist, dass die Traubeneiche ein höheres Gesamtvolumen und auch in allen Sortimenten einen höheren Vorrat aufweist, trotz der deutlich geringeren Stammzahl.

In Abbildung 10 ist der Sortimentsanteil innerhalb der Baumarten zusehen. Das heißt, es wurde die Summe der Sortimentsvolumen einer Baumart auf das Baumartenvolumen bezogen. Zu sehen ist, dass die Traubeneiche einen höheren Anteil an Stammholzsortimenten, sowie größere Anteile wertvoller Sortimente aufweist, als die Rotbuche. Der Brennholzanteil der Buche ist mit 48% charakteristisch für die dienende Funktion der Buche. Die einzelnen durchgewachsenen herrschenden Buchen bilden hier den Anteil der Stammholzsortimente.

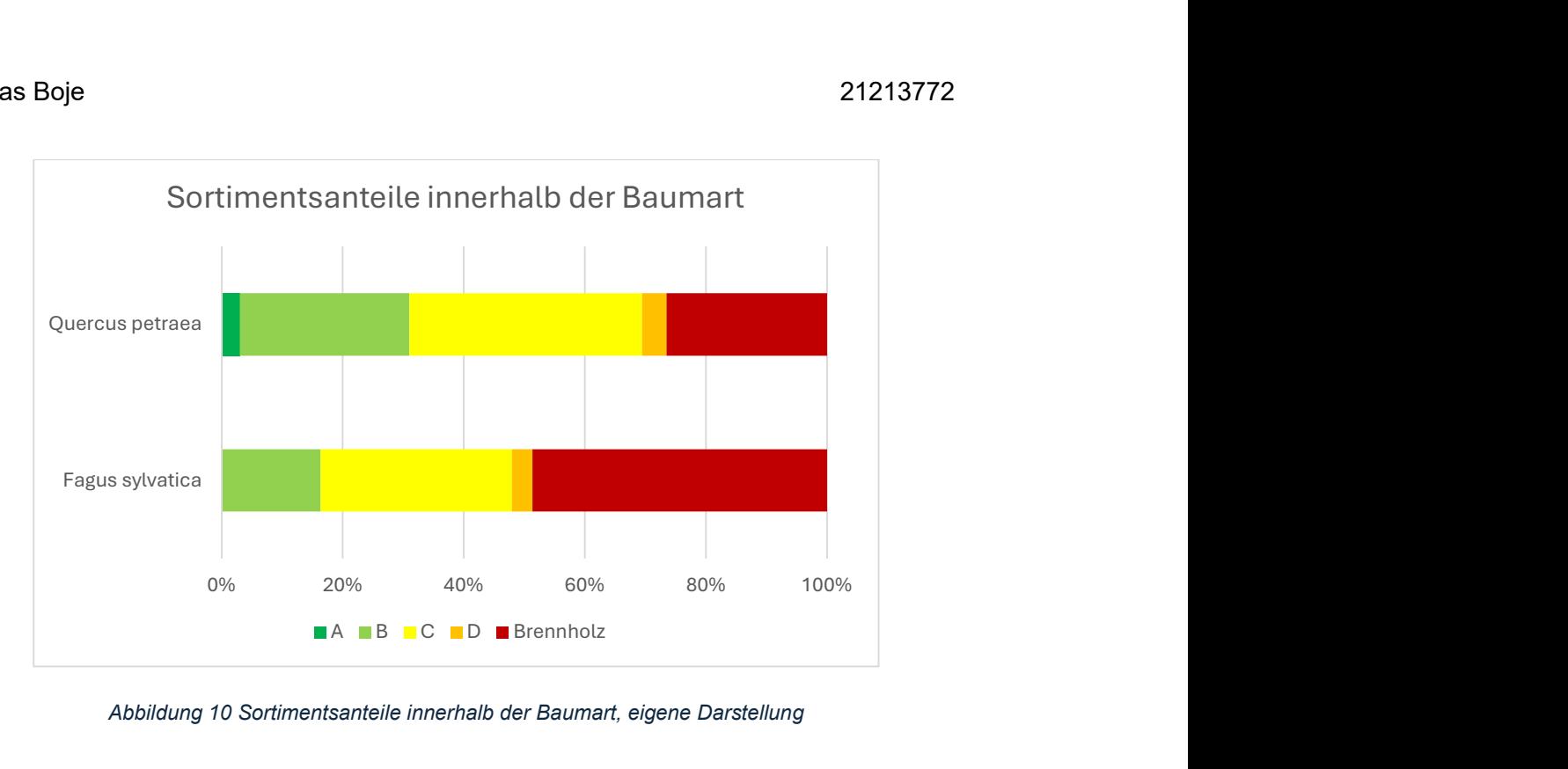

Abbildung 10 Sortimentsanteile innerhalb der Baumart, eigene Darstellung

Die Ableitungen der Holzqualität in der verbalen Bestandesbeschreibung sind zutreffend.

In Abbildung 11 ist der höhere Wertgehalt der Traubeneiche für diesen Bestand zuerkennen. Abgebildet sind die Baumartenanteile am Sortimentsvolumen.

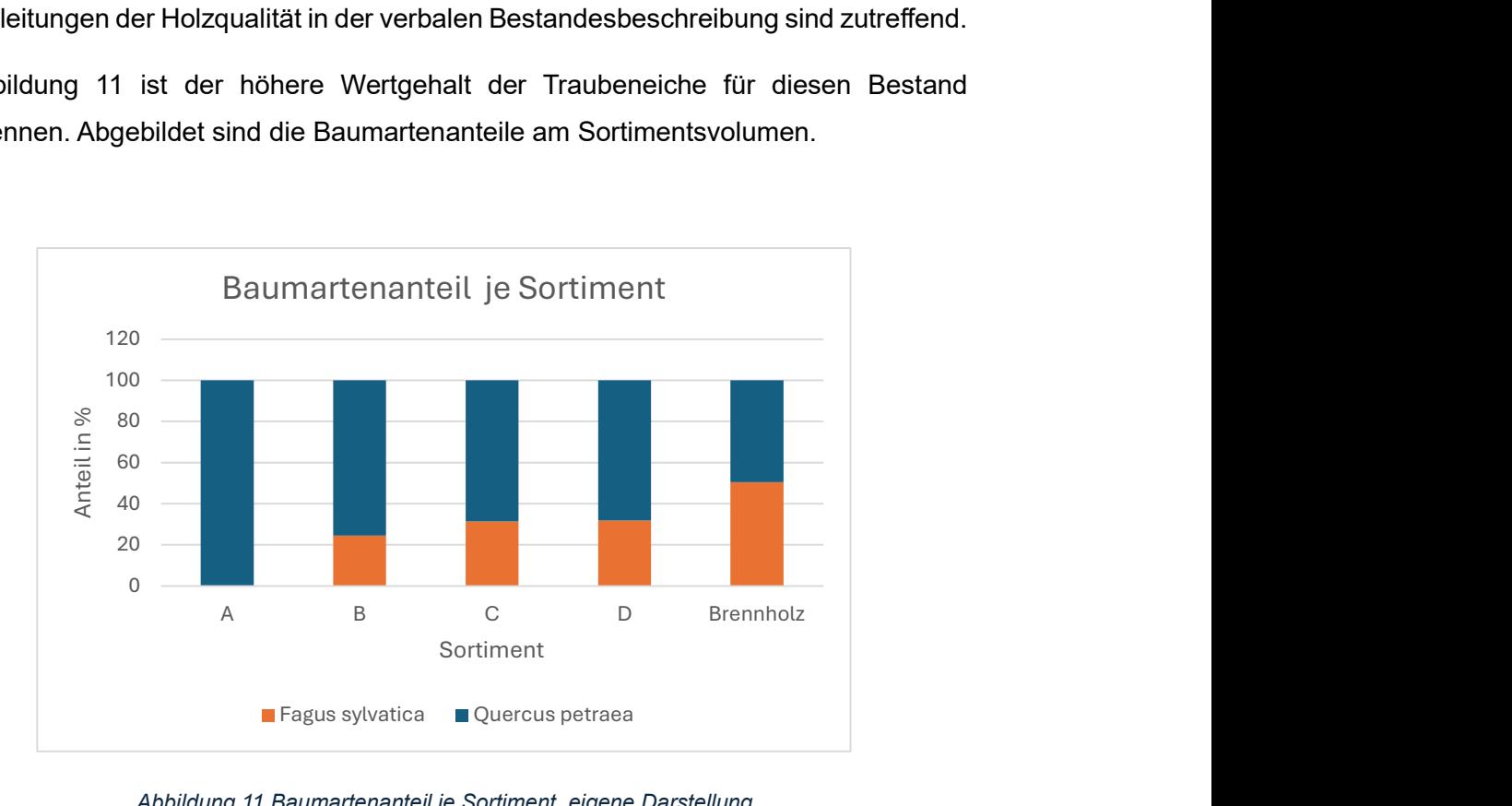

Abbildung 11 Baumartenanteil je Sortiment, eigene Darstellung

Deutlich zu erkennen ist in Abbildung 11 und 12, dass die Rotbuche geringere Anteile wertvoller Sortimente aufweist und auch im Baumartenanteil je Sortiment deutlich der Eiche unterliegt. Ausnahme stellt nur das Brennholz dar. Trotz eines geringen Brennholzanteils der Traubeneiche am Baumartenvolumen, nimmt sie die Hälfte des Brennholzanteils für den gesamten Bestand ein. Nur bei der Eiche konnten Stämme in A-Qualität ausgehalten werden.

Noch stärker verschiebt sich das Wertgefälle, wenn der ökonomische Wert beider Baumarten gegenübergestellt wird. Dafür werden die Sortimentsvolumen mit den Holzpreisen verrechnet. Der Effekt verstärkt sich, da die Holzpreise der Traubeneiche in den Stammholzsortimenten, um ein Vielfaches höher sind (vergleiche Anhang 2). Der Baumartenanteil am ökonomischen Wert ist in Abbildung 12 zu sehen.

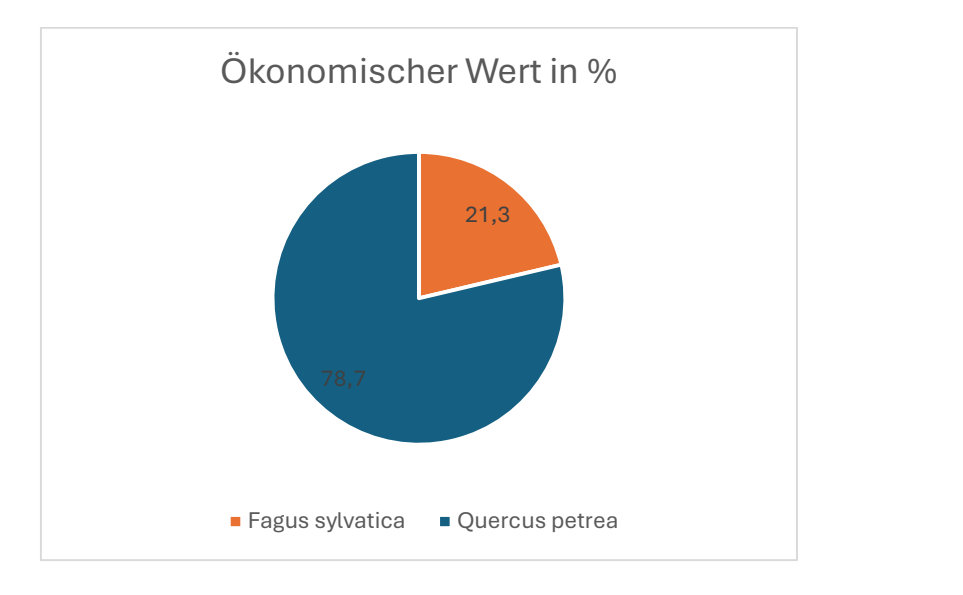

Abbildung 12 Baumartenanteil am ökonomischen Wert, eigene Darstellung

Die Summe aller Einzelbaumwerte beträgt für das Marteloskop Rennweg 48889,92 €.

Neben der monitären Analyse des Bestandes kann aus den Marteloskopdaten auch eine ökologische Analyse angefertigt werden. Zunächst ist interessant, welche Mikrohabitate in welcher Anzahl vorkamen und wie sich diese auf die Baumarten verteilen (vergleiche Abbildung 13).

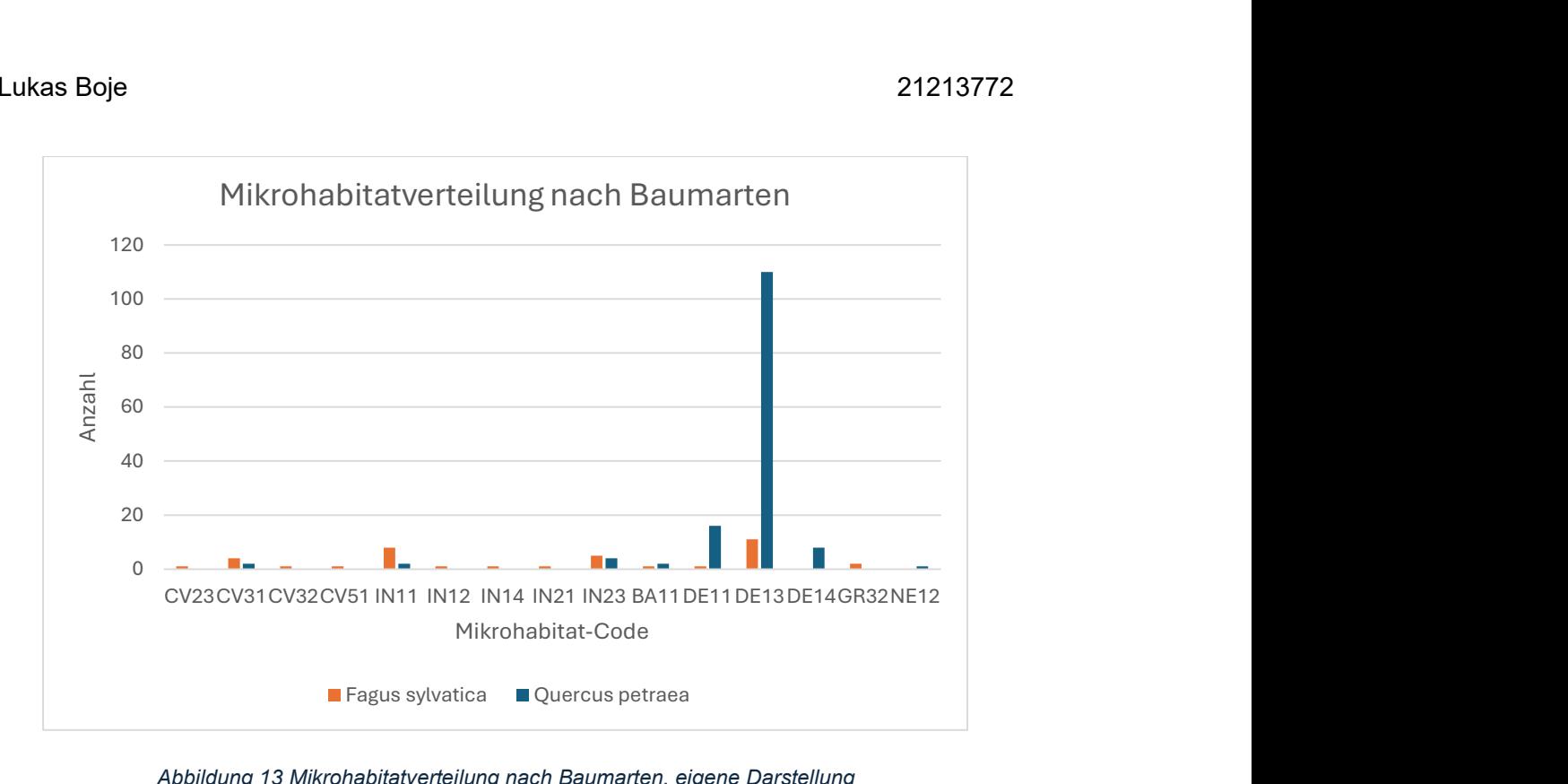

Abbildung 13 Mikrohabitatverteilung nach Baumarten, eigene Darstellung

Insgesamt wurden 15 verschiedene Mikrohabitate im Bestand erkannt. Die Summe aller Habitate beträgt 183, wovon 145 (79,2 %) der Traubeneiche und 38 (20,7 %) der Rotbuche zugehörig sind. Auffällig ist, dass ein Großteil der Mikrohabitate der Rotbuche und Traubeneiche die Codes DE11-14 tragen (Kraus et al., 2016). Dieser Mikrohabitatschlüssel steht für Kronentotholz unterschiedlicher Durchmesser und Besonnunsgrade (Anhang 1). Insgesamt 146 Mikrohabitate tragen diese Schlüssel. Dies entspricht einem Anteil von 79,7 %. Ebenfalls verhältnismäßig häufig sind die Habitate IN11 Freiliegendes Splintholz 25 - 600 cm², Zerfallsstufe < 3 und IN 23 Starkastabbruch,  $\varphi$  ≥ 20 cm an der Bruchstelle (ebd.).

Nach Formel 13 wurden der Habitatwert für jeden Einzelbaum berechnet. Dieser beträgt im Mittel für die Rotbuche 1,6 und für die Traubeneiche 13,6. Für den gesamten Bestand beträgt der Habitatwert 1437, wovon 387 Habitatpunkte (26,9 %) an der Rotbuche und 1050 Habitatpunkte (73 %) an der Traubeneiche auftreten. Für die Marteloskopnutzung ist auch die Verteilung des ökonomischen Wertes eines Baumes im Vergleich zum Habitatwert entscheidend. Wenn ökonomische Wertträger ebenfalls besondere Habitatwerte tragen, stellen diese eine Herausforderung an die Bewirtschaftung. Die Gegenüberstellung beider Einzelbaumwerte ist in Abbildung 14 zu sehen. Die Formel der Trendlinie für die Traubeneiche lautet  $y_{TEi} = -0.115(BHD[cm])^2 +$  $11,608BHD$ [cm] + 385,09 und hat das Bestimmtheitsmaß

#### Lukas Boje 21213772

 $R^2 = 0.0691$ . Die Formel der Trendlinie für die Rotbuche lautet  $y_{RBu} =$  $0.0896(BHD[cm])^2 - 1.002 BHD[cm] + 41.553$  und hat das Bestimmtheitsmaß  $R^2 =$ 0,0634.

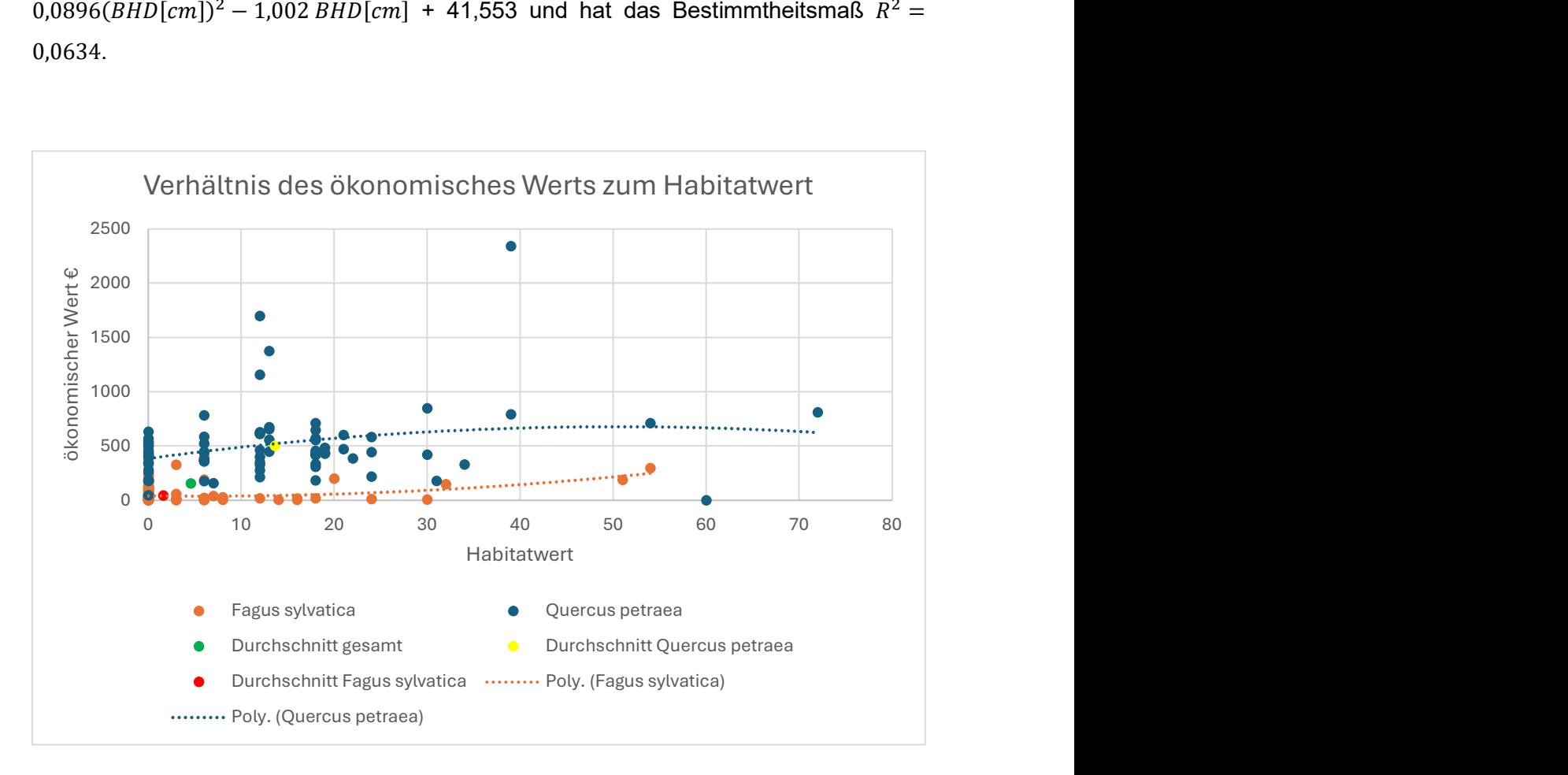

Abbildung 14 Verhältnis des ökonomischen Wertes zum Habitatwert, eigene Darstellung

Der ökomische Wert steigt im Marteloskop Rennweg nicht mit dem Habitatwert an. Deutlich zu sehen ist dies anhand der polygonischen Trendlinien für beide Baumarten. Wie auch im ökonomischen Wert überliegt die Traubeneiche der Rotbuche in diesem Bestand. Sie weist höhere Stammzahlen bei hohen Habitatwerten auf und stellt den höchsten Habitatwert mit 72 Habitatpunkten. Auch ist zu sehen, dass der durchschnittliche ökonomische Wert und Habitatwert deutlich von der Rotbuche gesenkt wird.

Die Gegenüberstellung von Habitatwert und ökonomischen Wert lässt keine Zusammenhänge erkennen. In der Praxis sind Ableitung über den ökologischen Wert anhand einfacher Baummerkmale jedoch essenziell. Dafür wurde für die Rotbuche und die Traubeneiche der ökonomische Wert und der Habitatwert in seiner Entwicklung entlang des Brusthöhendurchmessers betrachtet (vgl. Abbildung 15 und 16).

Für die Rotbuche ist in Abbildung 15 eine deutliche Abhängigkeit des ökonomischen Wertes vom Brusthöhendurchmesser zu erkennen. Der Habitatwert übersteigt den ökonomischen Wert besonders in den niederen Durchmessern und steigt nicht, wie angenommen, mit dem Brusthöhendurchmesser an.

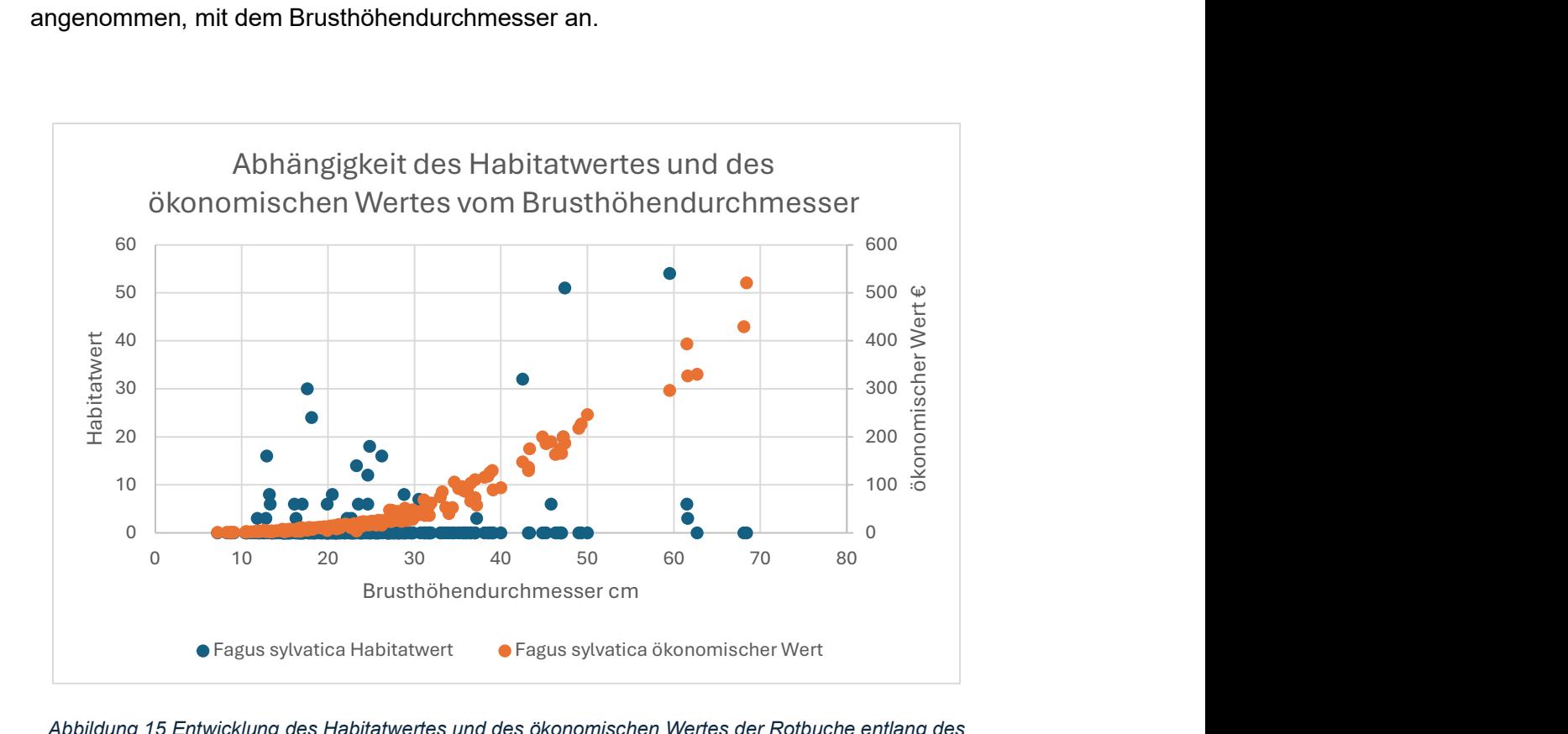

Abbildung 15 Entwicklung des Habitatwertes und des ökonomischen Wertes der Rotbuche entlang des Brusthöhendurchmessers, eigene Darstellung

Jedoch sind vereinzelt auch in den höheren Durchmessern hohe Habitatwerte zu erkennen. Der größte Teil des Habitatwertes der Rotbuche liegt in den niederen Durchmesserklassen, welchen in der Holzernte eine zweitrangige Bedeutung zukommt. Die unterständige Rotbuche in diesem Bestand erfüllt nicht nur die dienenden Funktionen der Schaftpflege und -beschattung, sondern trägt auch maßgeblich zum baumartenspezifischen Habitatwert bei. Die Buchen in der Zielstärke ab 45cm weisen im Generellen einen niederen Habitatwert auf, mit Ausnahme zweier Bäume.

Auch bei der Traubeneiche steigen die ökonomischen Werte mit dem Brusthöhendurchmesser (vgl. Abbildung 16). Der Habitatwert steigt in einem mit dem ökonomischen Wert vergleichbaren Maß. Für die Bewirtschaftung der Traubeneiche im Marteloskop Rennweg ist zu beachten, dass mit einem hohen ökonomischen Wert auch ein hoher Habitatwert verbunden ist. Die Entscheidung für oder gegen die Entnahme

eines Baumes in der Holzernte ist hier im Einzelfall mit den Bewirtschaftungszielen zu prüfen.

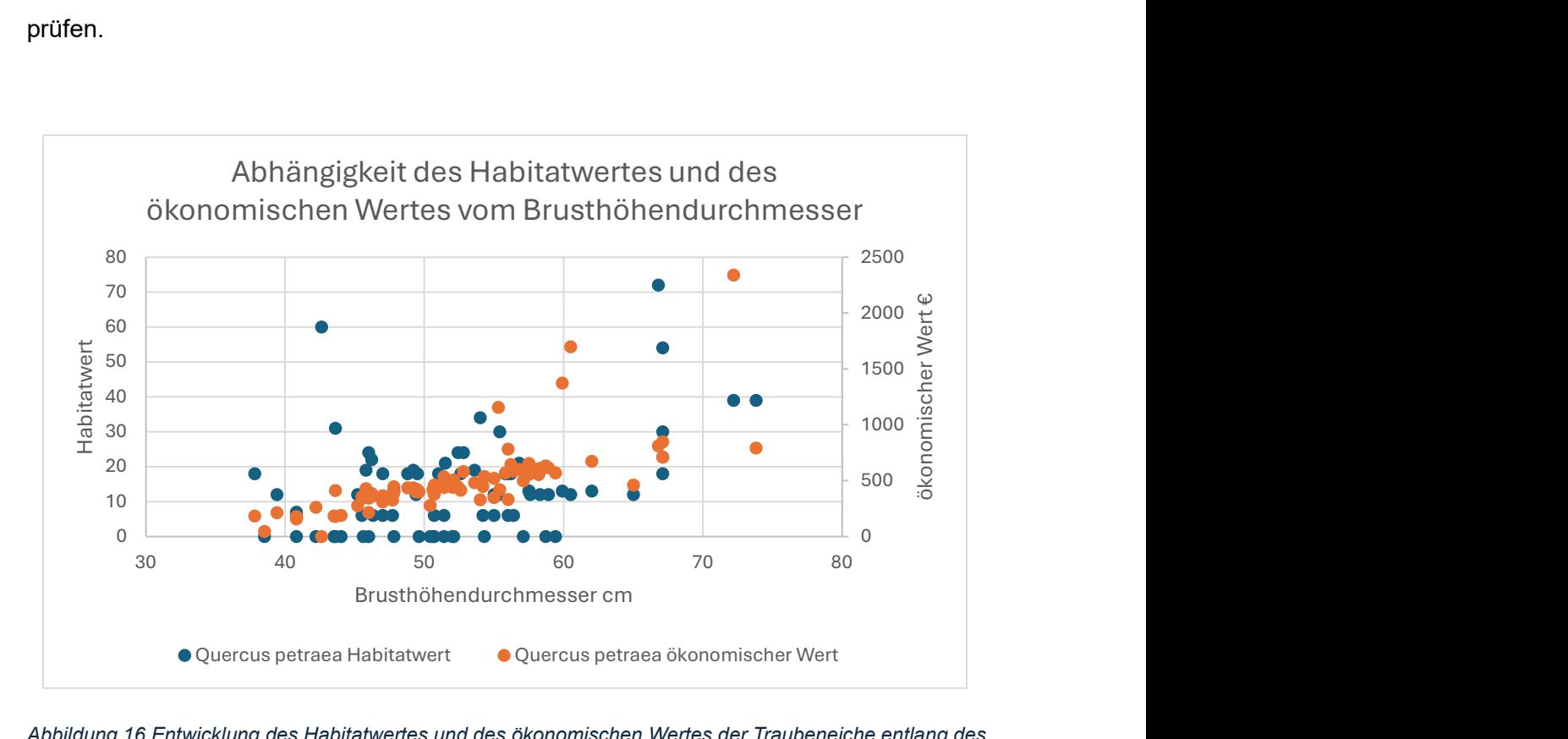

Abbildung 16 Entwicklung des Habitatwertes und des ökonomischen Wertes der Traubeneiche entlang des Brusthöhendurchmessers, eigene Darstellung

### 3.2 Verjüngungsaufnahme

Auf der Marteloskopfläche wurde in 13 Plots mit einer Fläche von 5 m<sup>2</sup> die Verjüngung aufgenommen. Diese Aufnahme ergab, dass durchschnittlich 2000 Verjüngungspflanzen pro Hektar zu finden sind. Dabei nimmt die Buche einen Anteil von 98,5 % und die gemeine Fichte einen von 1,5 % ein. Die in der verbalen Bestandesbeschreibung erwähnte Weißtanne wurde im Rahmen der Inventur nicht erfasst.

### 3.3 GIS-Darstellung

Im Geoinformationssystem QGIS wurde die Marteloskopfläche nachgebildet. Auf ihr sind die Einzelbäume mit Stammfußkoordinate, die Verjüngungsflächen, sowie die Rückegassen abgebildet (vergleiche Abbildung 17). Die Punktgröße der Einzelbäume ist von der Durchmesserklasse abhängig.

In Abbildung 17 ist die flächige Verbreitung der Rotbuchen im Unter- und Zwischenstand zu erkennen und die gruppenweise Mischung im herrschenden Bestand.

Ebenfalls ist deutlich zu erkennen, dass die Verjüngungsflächen sich in schwächer überschirmten Bestandteilen etabliert. Bereits bei der Marteloskopanlage fiel der Verlauf der Rückegassen auf. Diese laufen im Bestand zusammen und haben ein Mindestabstand von 6,5 m und einen Maximalabstand von 38 m. Um einen Genauigkeitsfehler bei der Rückgassenmessung zu vermeiden, wurde der Verlauf mit Hilfe eines digitalen Geländereliefs kontrolliert. Der Verlauf der Gassen in der Darstellung stimmt mit den Fahrspuren im Geländemodell überein.

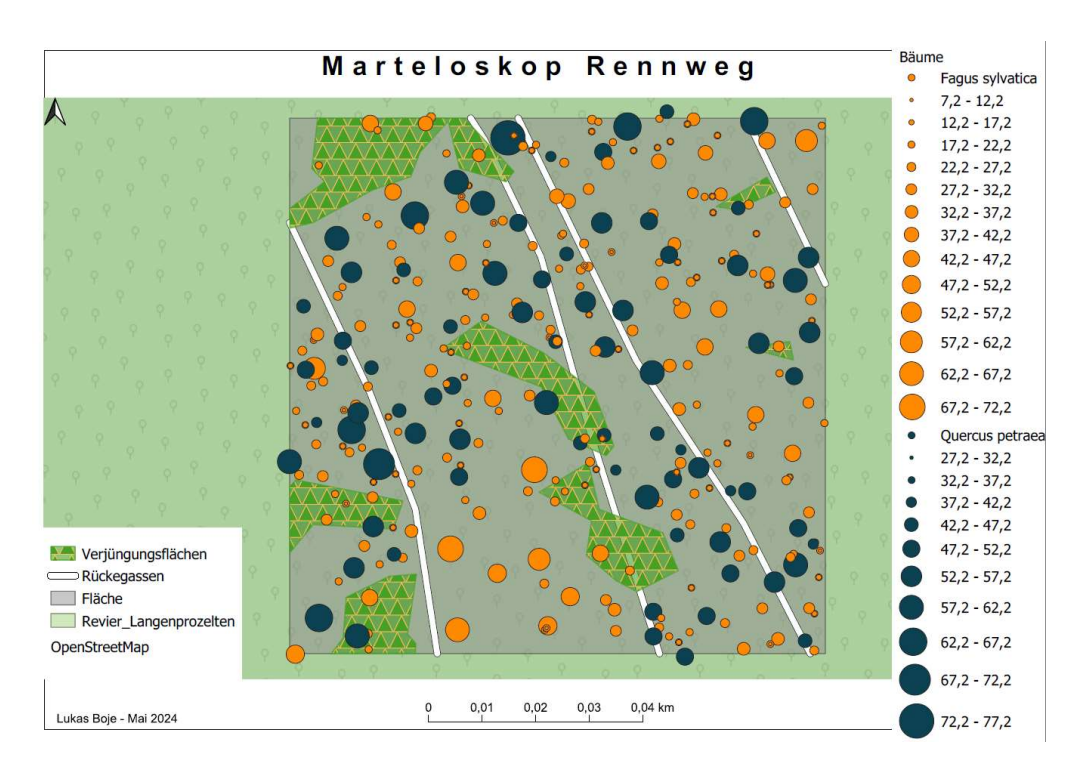

Abbildung 17 Darstellung der Marteloskopfläche, eigene Darstellung

Verjüngungskegel wurden nur aufgenommen, wenn diese über 5 m Durchmesser aufwiesen. Während der Verjüngungsaufnahme wiesen die Transekte außerhalb der Verjüngungskegel die höhere Stammzahl auf.

### 3.4 Übungskonzept

Die Marteloskopübung für eine Teilnehmerzahl von fünf bis zehn Personen ausgelegt. Sie wird von einer Revierleitung und einer unterstützenden fachkundlichen Person geleitet. Der gesamte Übungsverlauf orientiert sich am entwickelten Handout. Zunächst bekommt jeder Teilnehmer ein Handout. Die Übung beginnt mit einer Einführung in das Thema Marteloskop. Zunächst wird die Funktionsweise und herkömmliche Verwendung erläutert. Dabei ist es wichtig, möglichst wenig fachspezifische Begriffe zu verwenden.

Zentraler Begriff dieser Arbeit und der Übung sind die Mikrohabitate und die Holzsortierung. Auf dem Handout ist eine Definition für Mikrohabitate gegeben. Ebenso wird grob die Funktionsweise der Qualitätssortierung von Holz erklärt. Beide Begriffe werden mit Abbildungen und Beispielen versucht zu veranschaulichen. Im gesamten Handout wird geduzt, um einen möglichst persönlichen Bezug zum Teilnehmer herzustellen. Ob während der Übung geduzt oder gesiezt wird, ist den Teilnehmern und der Übungsleitung überlassen.

Um den Übungsteilnehmern den Waldbestand nahezubringen, ist der erste Übungsteil eine Bestandesbeschreibung. Bei der Bestandesbeschreibung sollte mindestens auf die Baumartenzusammensetzung, das Alter und eine mögliche Entstehung eingegangen werden. Damit der Bezug zur Waldnutzung hergestellt wird, sollen die Übungsteilnehmer versuchen Spuren der Waldnutzung zu nennen. Beispielweise sind hier Rückegassen, jagdliche Einrichtungen und Fäll- und Rückeschäden zu nennen. Diese erste Aufgabe kann gruppen- oder paarweise bearbeitet werden. Die angesetzte Bearbeitungszeit beträgt ungefähr 20 Minuten. Die Ergebnisse können auf dem Handout notiert werden und sollten nach der Bearbeitung in der Gruppe mit dem Übungsleiter diskutiert werden. Wichtig ist hier auch zu erfragen, wie die Teilnehmer beim Schätzen der Bestandesparameter vorgegangen sind. Mögliche Meinungsunterschiede können im Alter oder den Baumartenanteilen liegen.

Die zweite Aufgabe besteht darin, fünf bis zehn Habitatbäume auszusuchen. Auch für diese Aufgabe können Gruppen oder Paare gebildet werden. Zur Hilfestellung können die Übungsteilnehmer die Intergate + App nutzen und sich die Habitatwerte für ihren Habitatbaumanwärter anzeigen lassen. Von besonderem Wert ist die Vergleichbarkeit von Einzelbäumen die durch das Marteloskop geschaffen wird. Die Übungsteilnehmer können das Gesehene mit dem Habitatwert vergleichen und eigene Erfahrungen im Erkennen von Habitatwerten machen. Die Habitatbaumnummern können ebenfalls auf dem Handout notiert werden. Für diese Übung wird eine Bearbeitungsdauer von 25 Minuten angesetzt. Nach der selbständigen Habitatbaumauslese werden die ausgewählten Bäume miteinander verglichen. Interessant ist, ob sich Bäume herauskristallisieren, die von vielen Übungsteilnehmern gleicherweise benannt wurden. Sollte es solche Bäume geben, kann die Übungsleitung mit der Gruppe zu diesem Baum gehen, die Gedanken der Teilnehmer bei der Auswahl dieses Baumes abfragen und gemeinsam diskutieren, welche Lebewesen an diesem Baum einen Lebensraum finden.

Die dritte Aufgabe besteht darin, fünf bis 10 Bäume zu suchen mit einem besonders hohen ökonomischen Wert. Auch hierfür können Gruppen und Paare gebildet werden und die Intergate+ App zur Hilfestellung genutzt werden. Die Ergebnisse der Gruppe sind auf die gleiche Weise, wie für die Habitatbäume, auszuwerten.

Nach den ersten drei praktischen Übungen folgen zwei theoretische. In der insgesamt vierten Übung sollen die Übungsteilnehmer die eigenen Vorstellungen und Werte von guter Waldbewirtschaftung definieren und Ziele für deren Bewirtschaftungsstil festlegen. Hierbei sollen sie abwiegen, ob der Naturschutz oder die ökonomische Wertleistung für sie wichtiger ist. Für diese Aufgabe sind 5 Minuten Bearbeitungszeit angenommen. Nach dieser Bearbeitungszeit stellt jeder Übungsteilnehmer seine Zielsetzung vor und begründet diese. Besonders an dieser Stelle können die in 2.4 erwähnten externen Sichtweisen auf den Wald eingebunden werden. Sehen Übungsteilnehmer Werte außerhalb von Naturschutz und Ökonomie hier als wichtig an? Ebenfalls kann der Revierleiter an dieser Stelle seine eigenen Ziele für diesen Bestand vorstellen und begründen. Durch diese Interaktion, dem Abgleich zwischen Zielen Externer und Förster, entsteht Bezug zur lokalen Waldbewirtschaftung. Ersichtlich wird, dass forstwirtschaftliches Handeln vielseitige Zielstellungen haben kann und immer an den konkreten Einzelfall gebunden ist.

Die fünfte Aufgabe beschäftigt sich mit der Begründung einer Baumentnahme. Diese Aufgabe soll in der Gruppe diskutiert werden. Hier sollten die Begriffe der Zielstärkennutzung oder der Z-Baumauslese fallen. Auch hier soll den Übungsteilnehmern vermittelt werden, dass forstliche Nutzung ein Ziel verfolgt, zum Beispiel die Förderung qualitativ hochwertiger Bäume oder die Nutzung eines Baumes, der sein Produktionsziel erreicht hat. Hier kann der Revierleiter noch weiter auf die Eigenheiten seiner Bewirtschaftung eingehen. Zum Beispiel wie er mit den unterschiedlichen Baumarten umgeht, welche Herausforderungen die verschiedenen Baumarten haben und auch, welche Herausforderung der Klimawandel für die Waldbewirtschaftung darstellt.

Bis zu diesem Punkt wurde sich ein umfassendes Bild über den Waldbestand und seine ökonomischen und ökologische Werte gemacht. Die Übungsteilnehmer haben ihre eigenen Wertvorstellungen zur Waldbewirtschaftung entwickelt und haben eine Idee von der Vorgehensweise bei der Auswahl von Entnahmebäumen. In der nächsten und letzten Aufgabe sollen die Übungsteilnehmer eigenständig den kompletten Bestand des Marteloskopes in der Intergate+ App auszeichnen. Vorher wird auf dem Handout noch eine Hilfestellung zur Erntemenge gegeben. In einer Infobox ist die Herleitung des Zuwachses beschrieben und dieser mit 8,0 $\frac{Fm}{h a \cdot a}$  angegeben. Vorgegeben wird auch der Durchforstungszeitraum von zehn Jahren, wodurch die zielgemäße Entnahmemenge

der Übungsteilnehmer 80 Fm betragen sollte. Um diese Menge nicht zu überschreiten, kann die Intergate+ App genutzt werden. Für diese Aufgabe ist eine Bearbeitungszeit von 60 Minuten vorgesehen.

Nach der Bearbeitungszeit kommen wieder alle Übungsteilnehmer zusammen und werten ihre Auszeichnungen aus. Die Ergebnisse der automatischen Auswertung durch die Intergate+ App werden mit der Zielsetzung der Teilnehmer verglichen. Wurden die Ziele umgesetzt? Wo sind Abweichungen und wie sind diese entstanden? Diese Ergebnisse sollten in der Gruppe mit der Revierleitung und der weiteren fachkundlichen Person diskutiert werden.

Zum Schluss sollte die Wirksamkeit der Übung überprüft werden. Konnten die Übungsziele umgesetzt werden und welchen Blick haben die Übungsteilnehmer nun auf die Waldbewirtschaftung? Anregungen und Feedback zum Übungsablauf und Übungskonzept sollten ebenfalls eingeholt werden, um die Übung bei einer Wiederholung zu verbessern.

### 4 Diskussion

### 4.1 Methodendiskussion

Das Einmessen der Marteloskopeckpunkte und der Sektorenzentren erfolgte mit einem Maßband und einem Peilkompass. Dieses Verfahren ist im Feld einfach anzuwenden und Bedarf weniger Mittel. Jedoch stellte sich bei der Flächeneinmessung ein geringfüger Fehler ein. Nachdem alle Zentren und Eckpunkte standen, wurden Kontrollmessungen durchgeführt. Dabei stellte sich eine Abweichung von 0 bis 0,5 m ein. Eine besonders hohe Abweichung mit 1,6 m wies der südöstliche Eckpunkt auf. Jedoch ist die Auswirkung dieser Abweichung auf die Bestandesparameter gering, da im Umkreis von einigen Metern keine Bäume um den Eckpunkt standen.

Die Bestandesaufnahme wurde im laubfreien Zustand durchgeführt. Dieser Zustand verhindert die genaue Unterscheidung der Stieleiche (Quercus robur L.) von der Traubeneiche (Quercus petraea Matt. Liebl.) anhand morphologischer Merkmale (Lang & Aas, 2018). Die Unterscheidung beider Arten ist für die Berechnung von Bestandesparametern nicht entscheidend. Beide Eichenarten werden mit der Formzahl  $FZ = 0.49$  und dem Verjüngungsfaktor  $f = 2$  ausgewiesen. Ebenfalls ist die Errechnung des Habitatwertes nicht von der Unterscheidung beider Arten abhängig.

Ein Großteil der Buchen im Bestand ist unterständig. Durch diese soziale Stellung bildeten viele dieser Buchen eine sekundäre Krone und waren bis zum Boden beastet.

Der Kronenansatz wurde ab dem ersten belaubten Primärast angenommen. Aufgrund der tiefen Beastung und der geringen Astdurchmesser war es schwer, die Primärkrone von der Sekundärkrone zu unterscheiden. Wieder andere Buchen hatten keine Beastung am Schaft. Sobald die Krone begann, legten sie sich waagerecht in den Bestand, wodurch bei einigen Buchen die Kronenansatzhöhe mit der Baumhöhe gleichgesetzt wurde. Durch diese Gegebenheiten ist die durchschnittliche Kronenansatzhöhe für den Bestand wahrscheinlich mit einem großen Fehler behaftet.

Die Volumenberechnung erfolgte mit der internen Berechnungsgrundlage des EFI. Die Formzahlen in gefundener Literatur weichen von den verwendeten ab (Lockow, 2022). Für die Einheitlichkeit, der dem EFI vorliegenden Daten, wurde sich jedoch für die interne Berechnungsgrundlage entschieden, da Marteloskopdaten auch für andere Forschungsprojekte genutzt werden.

Die Güteansprache wurde am stehenden Stamm durchgeführt. Innenliegende Holzmerkmal konnten nicht in der Qualitätssortierung miteinbezogen werden. Innenliegende Holzmerkmale führen bei den vorhandenen Baumarten fast ausschließlich zur Verschlechterung der Güte, zum Beispiel die Bildung eines fakultativen Rotkerns bei der Buche oder die Bildung einer Spinne bei der Eiche (Deutscher Forstwirtschaftrat e.V., Deutscher Holzwirtschaftsrat e.V., 2007). Dadurch wird der ökonomische Wert des Bestandes wahrscheinlich überschätzt werden. Dem entgegen steht, dass die Holzpreise im normalen Verkauf nach Stärkeklassen getrennt sind. Stärkeres Holz erzielt höhere Preise (vergleiche Anhang 5). Ob der Bestandeswert durch diese Faktoren unter- oder überschätzt wird, ist im Rahmen dieser Arbeit nicht zu klären.

Über das Zusammenspiel verschiedener Parameter wird der Habitatwert eines Baumes berechnet. Wichtig ist hier jedoch zu beachten, dass Habitatwerte näherungsweise Vereinfachungen der komplexen Habitatanforderungen von verschiedenen Arten im Ökosystem sind. Ihr tatsächlicher Wert im Waldökosystem ist bislang wissenschaftlich kaum untersucht (Pyttel et al., 2018).

Die Eckpunkte des Marteloskops wurden mit einem Garmin Handgerät eingemessen. Nach dem Import in QGIS stellte sich eine große Abweichung, der sich aus den Punkten ergebenen Form von einem Quadrat von einem Hektar Größe, ein. Um diese Verzerrung in der QGIS-Darstellung zu vermeiden, wurde ein Quadrat mit einem Vektortool im QGIS erzeugt, dass die kleinste mittlere Entfernung zu allen Eckpunkten aufweist. Aus diesem Quadrat wurden die Sektorenmittelpunkte über ein Gitter errechnet, auf welches darauffolgend die Bäume mit ihrer Polarkoordinate bezogen wurden. Die Position der Bäume innerhalb des Quadrates ist als sehr genau anzunehmen. Die eigentliche Position des Quadrates im Koordinatenbezugssystem hat einen Fehler.

### 4.2 Ergebnisdiskussion

Ergebnis dieser Arbeit ist die entworfene Übung zur Öffentlichkeitsarbeit. Diese konnte im Rahmen dieser Arbeit jedoch nicht durchgeführt werden. Der Erfolg einer solchen Übung ist stark abhängig von der Erfahrung in ihrer Durchführung und von der Umsetzung des Feedbacks. Solange diese Übung nicht in der Praxis getestet wurde, kann sie nur ein Impuls für die Nutzung von Marteloskopen zur Öffentlichkeitsarbeit sein. Sie hat ebenfalls keinen allgemein gültigen Anspruch. Für die unterschiedlichen Gegebenheiten eines jeden Marteloskops sind eigenständige Übungen zu entwerfen.

In der Intergate+ App sind Bäume besonderer Qualität als Z-Bäume markierbar. Der Z-Baum (A-Baum oder auch Elitebaum) ist in der Forstwirtschaft ein viel genutzter Begriff. Z-Bäume qualifizieren sich in jungen Wuchsstadien durch sehr hohe Vitalität, welche meistens über Belaubungszustand, soziale Stellung (Kraft´sche Klassen nach Kraft, 1884) und Kronenentwicklung abgeleitet wird und sehr hohe Qualtität, welche sich durch gerade astfreie Schäfte definiert. Je nach Waldbaurichtlinie sind die jungen Wuchsstadien über das Erreichen eines astfreien Erdstammes von 25% der zu erwartenden Baumlänge oder über einen festen Alterswert definiert ( Landesforstverwaltung Rheinland-Pfalz, 2003, BaySF, 2011). Der Bestand des Marteloskop Rennweg ist eindeutig keiner der möglichen Definitionen eines jungen Wuchsstadiums zuzuordnen. Eine Z-Baumauslese und die damit einhergehende Behandlung ist in diesem Bestand nicht zutreffend. Für die zukünftige Versionen der Intergate+ App ist eine Unterscheidung der Denomination waldbaulicher Begriffe nach dem Alter wünschenswert. Für Bestände, wie das Marteloskop Rennweg, ab dem Alter 100 sind andere waldbauliche Termini, wie Auslesebaum oder förderungswürdiger Baum, zutreffender. Jedoch wurde der Begriff Auslesebaum bereits synonym für Z-Baum verwendet, weshalb auch hier eine gegenteilige Argumentation möglich ist (Burschel & Huss, 2003).

Der Habitatwert des Marteloskop ist gering. Zu erkennen ist das zum Einen am Habitatwert von 1437 und zum anderen an der geringen Diversität der Mikrohabitate. Nur 15 von 64 möglichen Mikrohabitaten wurden in dem Bestand nachgewiesen. Gründe können einerseits das Alter des Bestandes sein, da die Entwicklungsdauer vieler Habitate noch nicht erreicht ist oder auch die Bewirtschaftung, da in vergangenen Eingriffen eine Negativauslese durchgeführt wurde und Bäume, an denen sich schon in frühen Entwicklungsstadien Sonderstrukturen ausbildeten, entnommen wurden. Ein vergleichbarer Bestand in Rheinland-Pfalz aus Gremmingen-Guttenberg, 2021 erreichte einen Habitatwert von 6193 mit über 20 verschiedenen Mikrohabitaten. Der FFH-Managementplan von 2016 schätzt das Arteninventar und die Habitatstrukturen des Lebensraumstyps Hainsimsen Buchenwald im FFH Gebiet Hochspessart, worin das Marteloskop Rennweg liegt, dennoch als sehr gut ein (AELF Karlstadt, 2016).

Der ökonomische Wert übersteigt den aus Gremmingen-Guttenberg (2021) jedoch deutlich. Mit 28396,85 € beträgt der ökonomische Wert nur 58,08 % des ökonomischen Wertes des Marteloskop Rennweg.

#### 5 Fazit

Mit dieser Bachelorarbeit gelang es, ein Marteloskop im Revier Langenprozelten der Bayerischen Staatsforsten einzurichten. Dieses steht für die Nutzung durch die Forstschule in Lohr am Main zur Verfügung. Gleichzeitig wurde eine neue Nutzungsform für Marteloskope theoretisch erarbeitet.

Der Bestand des Marteloskop Rennweg ist ein zweischichtiger Traubeneichen Rotbuchen Mischbestand mit einer hohen ökonomischen Wertleistung der Traubeneiche. Die Rotbuche nimmt in diesem Bestand vorrangig dienende Funktionen ein. Der Habitatwert dieses Bestandes ist gering. Er zeigt eine geringe Mikrohabitatdiversität und auch einen geringen Habitatwert. Dennoch scheint das Naturschutzkonzept der Bewirtschaftung aufzugehen, da der Erhaltungszustand der Hainsimsen-Buchenwälder im FFH-Gebiet Hochspessart als sehr gut ausgewiesen wird (AELF Karlstadt, 2016).

Die entwickelte Übung zur Öffentlichkeitsarbeit unterbreitet einen Vorschlag, wie diese neue Nutzungsform für Marteloskope gestaltet werden kann. Das Konzept konnte im Rahmen dieser Arbeit nicht erprobt werden. Das Übungskonzept umfasst eine Teilnehmerzahl von zehn Personen und nimmt geschätzt einen halben Arbeitstag in Anspruch. Durch diese Übung sollen die Teilnehmer die unmittelbare Verbindung zwischen der Nutzung des Rohstoff Holz und der Waldbewirtschaftung herstellen. Ebenso sollte die Komplexität der Bewirtschaftung von Waldflächen vermittelt werden und die Teilnehmer für ökologische und ökonomische Einzelbaumwerte sensibilisiert werden. Dazu sollten die Teilnehmer eigene Wertvorstellungen und Zielsetzungen ihrer Waldbewirtschaftung formulieren und anschließend selbstständig das gesamte Marteloskop auszeichnen.

### Anhangsverzeichnis

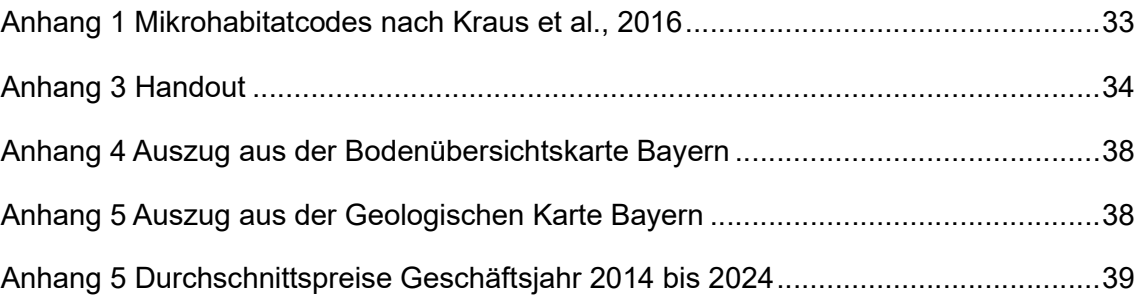

#### Mikrohabitatgruppe Code Beschreibung Stamm- und Mulmhöhlen CV23 ø ≥ 10 cm Asthöhlen CV31 Durch Astabbrüche am Stamm entstandene Faulhöhlen. Die CV32 Holzzersetzung durch Pilze schreitet schneller vorran als die Überwallung. Insektengallerien und Bohrlöcher CV51 Gallerie mit einzelnen kleinen Bohrlöchern Freiliegendesplinthol z IN11 Freiliegendes Splintholz 25 - 600 cm2 , Zerfallsstufe < 3 IN12 Freiliegendes Splintholz > 600 cm2 , Zerfallsstufe  $\leq$  3 IN14 Freiliegendes Splintholz > 600 cm2 , Zerfallsstufe  $= 3$ Stamm- oder Kronenbruch IN21 Stammbruch, ø ≥ 20 cm an der Bruchstelle IN23 Starkastabbruch, ø ≥ 20 cm an der Bruchstelle Rindentasche BA11 Rindentaschen, Breite > 1 cm; Tiefe > 10 cm; Höhe > 10 cm Totäste Kronentotholz DE11 ø 10 - 20 cm, ≥ 50 cm, besonnt DE13 ø 10 - 20 cm, ≥ 50 cm, nicht besonnt DE14  $\alpha$  > 20 cm,  $\ge$  50 cm, nicht besonnt Krebse und Masernknollen GR32 Krebs im Zerfallsstadium, ø > 20 cm Nester NE12 Nester kleiner Wirbeltiere, ø > 10 cm

### Anhang 1 Mikrohabitatcodes nach Kraus et al., 2016

### Anhang 3 Handout

# Marteloskop Rennweg - Wie geht eigentlich Waldbau?

Kennst du das auch? Du schätzt Holz als nachhaltigen Rohstoff, aber bekommst selbst ein mulmiges Gefühl, wenn du siehst, das Bäume im Wald vor deiner Haustür gefällt werden?

In dieser angeleiteten Übung geht es um eine der Kernaufgaben des Försters, die Holzernte. Mit Hilfe eines Marteloskop wird dir gezeigt, mit welchen Dingen sich der Förster beschäftigt, während er Bäume für die Holzernte auszeichnet. Dabei schulst du dein Auge und entwickelst deinen eigenen forstlichen Blick und kannst am Ende sogar selber einen Vorschlag machen, wie du den Wald der Zukunft gestalten würdest.

Wir veranschaulichen dir, wie wichtig die Nachhaltigkeit in der Forstwirtschaft ist.

#### Erfahre mehr über den Wald

baysf.de waldwissen.de lwf.bayern.de

Marteloskop Rennweg liegt Das im Bayerischen Staatswald. Die Anlage erfolgte im Rahmen einer Abschlussarbeit der<br>Hochschule für nachhaltige Entwicklung Eberswalde.

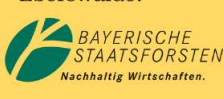

52 Hochschule<br>für nachhaltige Entwicklung Eberswalde

#### Was ist ein Marteloskop?

Ein Marteloskop ist eine 100 mal 100 Meter große Waldfläche auf der jeder Baum mit den Parametern Baumart, Höhe und, Durchmesser in Brusthöhe vermessen wurden. Dazu wurde jeder Baum nach sogenannten Mikrohabitaten abgesucht und der Stamm des Baumes wurde in Guteklässen für den Holzverkauf sortiert. All diese Daten fließen in einer App<br>zusammen. Marteloskope werden vorrangig France Marienowelle Western Vorlanging<br>
für die forstliche Ausbildung genutzt. Hier<br>
können die Nutzer üben, Wälder zu<br>
beschreiben, die für die Nutzung wesentlichen Dinge zu erkennen und Ziele für die<br>Waldbehandlung zu definieren. Besonders<br>interessant sind Marteloskope, da sie den ökologischen und ökonomischen Wert jedes Baumes gegenübestellen.

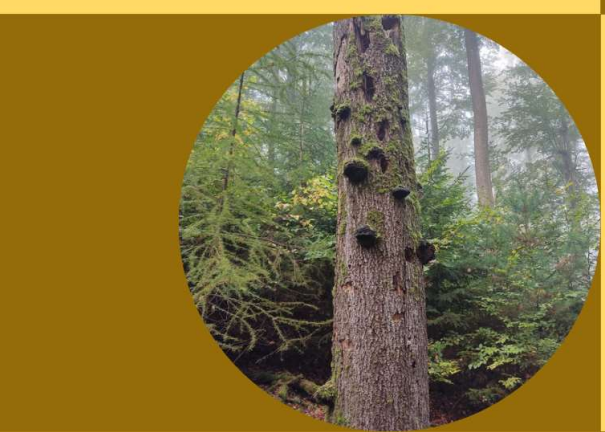

#### Wie funktioniert die Qualitätssortierung von Holz?

unterscheidet Grundlegend man zwischen sägefähigem und nicht sägefähigem Holz.<br>Sägefähiges Holz wird in die Qualitätsstufen A, B, C und D unterteilt. Nicht sägefähiges Holz, auch Industrieholz genannt, wird in normal, fehlerhaft und krank unterschieden.

#### Verwendung der Qualitätsstufen

A - besonders wertvolles Holz für Funier, Fassbau, Möbelbau

B - Sägeholz guter Qualität für Möbelbau, Innenausbau, Bauholz

C - Sägeholz mit wenigen Fehlern für Möbelbau, Innenausbau, Pakettherstellung D - Sägeholz minderer Qualität für zum **Beispiel Paletten** 

Industrieholz - Spahnplatte, Faserplatten, Papier, Modalfaser, Brennholz

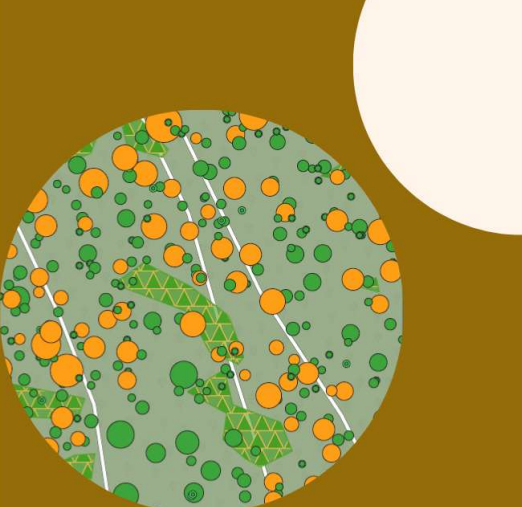

#### **Was sind Mikrohabitate?**

 $\begin{minipage}{0.9\linewidth} \textbf{Mikrohabitate} & \textbf{ sind} & \textbf{Kleinstrukturen} & \textbf{an} \\ \textbf{Bäumen, an denen Tiere, Pilze oder andere} \end{minipage}$ Pflanzen ihre Lebensgrundlage finden. Alte naturnahe Wälder zeichnen sich<br>durch eine besondere Vielzahl und Diverstität an Mikrohabitaten aus und bieten somit einer Vielzahl von Lebenwesen eine Lebensgrundlage. Somit sind sie ein wichtiger Schlüssel zur Biodiversität.

Mikrohabitate sind zum Beispiel Spechthöhlen, Konsolen von Baumpilzen oder Höhlen abgebrochener Äste.

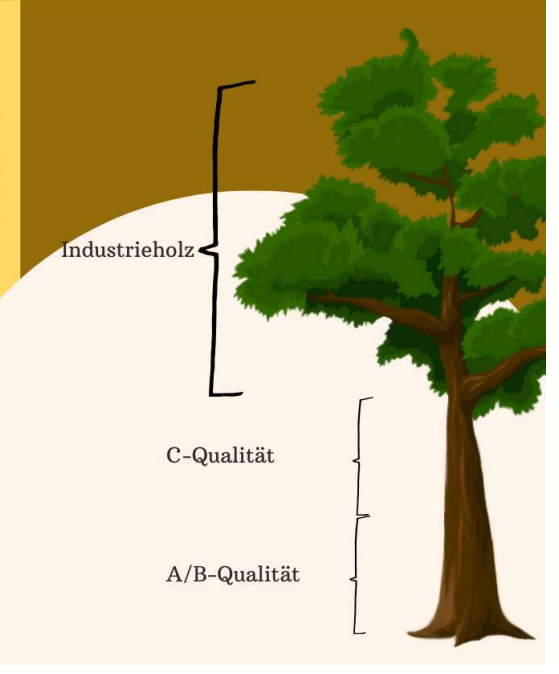

#### Beschreibe den Wald den du siehst!

Gehe dabei auf Baumartenzusammensetzung, Alter und mögliche Entstehung ein. Welche Zeichen forstlicher Nutzung sind zu finden?

#### Suche dir 5-10 Habibatbäume!

Habitatbäume sind Bäume mit besonders vielen oder seltenen Mikrohabitaten, die aufgrund ihres hohen Habitatwertes dauerhaft geschützt werden. Tipp: Nutze zur Hilfe das Datenblatt in der Integrate+ App!

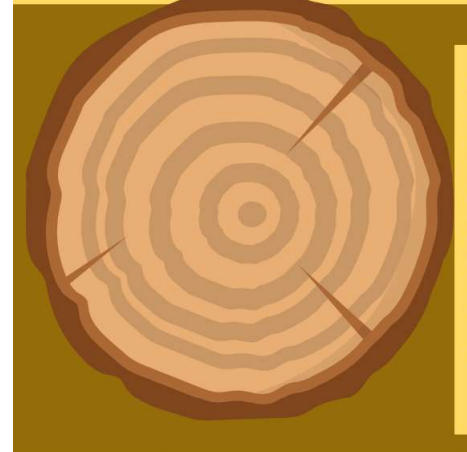

#### Suche dir 5-10 Bäume, die besonders wertvoll sind!

wertvollste Teil eines Baumes Der ist das Erdstammstück. Achte bei diesem auf Holzmerkmale. Sind keine Holzmerkmal zu erkennen oder sind sie<br>besonders schwach ausgeprägt, hat der Baum einen hohen monitären Wert.

Holzmerkmale sind zum Beispiel Krümmung, Äste und Astnarben, oder auch Verletzungen an der Rinde. Tipp: Nutze zur Hilfe das Datenblatt in der Intergate+ App!

#### Definiere deine eigenen Ziele!

Welche Ziele soll deine Bewirtschaftung verfolgen? Legst du mehr Wert auf Naturschutz oder Wertleistung von Wäldern? Oder möchtest du einen Mittelweg gehen? Handle hierbei ganz nach deinen eigenen Vorstellungen und Werten!

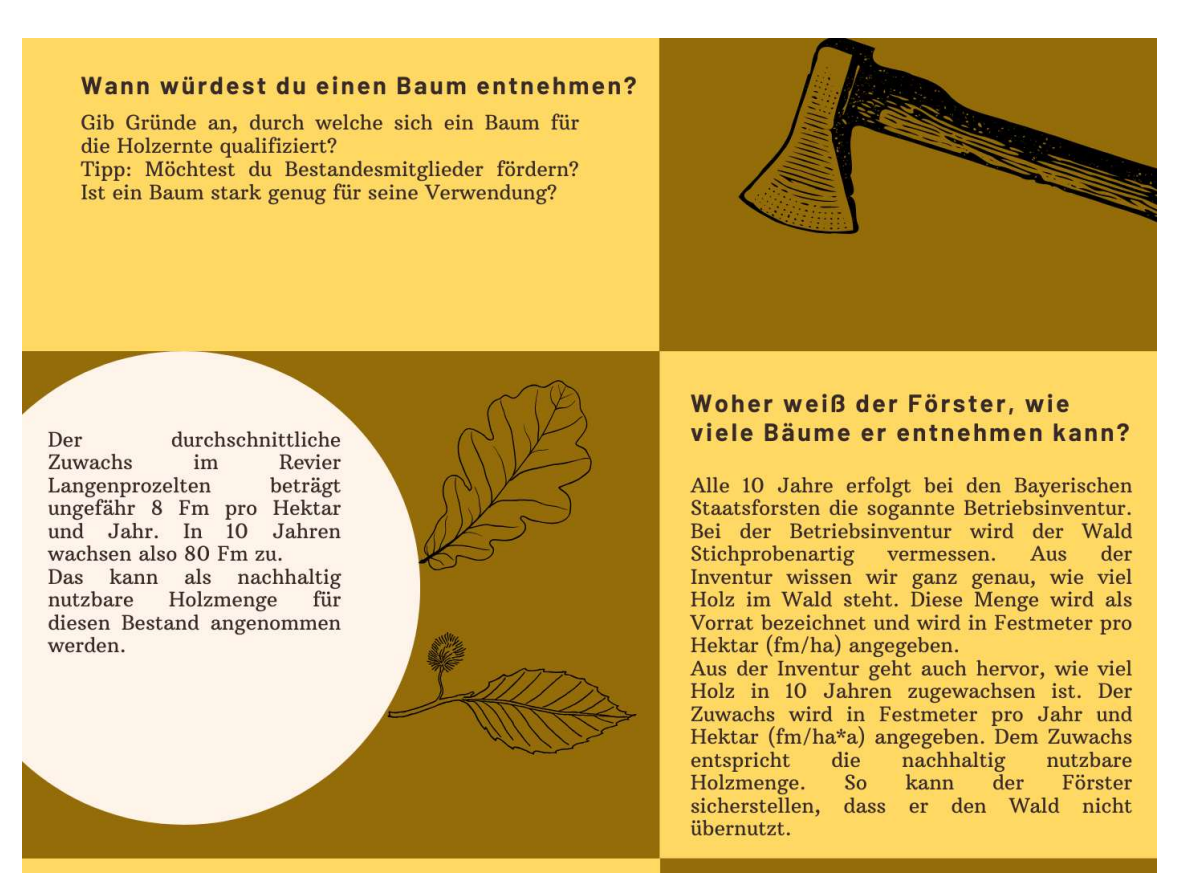

#### Entscheide jetzt selbst, wie du den Wald der Zukunft gestalten würdest!

Zeichne den gesamten Bestand aus. Wende dabei das heute gelernte wissen an.

Du kannst die Auswertung deiner Tipp: Maßnahmenplanung während der Nutzung einsehen.<br>Achte darauf, dass du den nachhaltigen Hiebsatz nicht deutlich überschreitest.

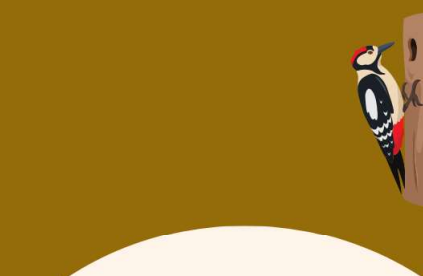

Wie hat dir die Übung gefallen? Bewerte sie indem du diesen QR-Code einscannst!

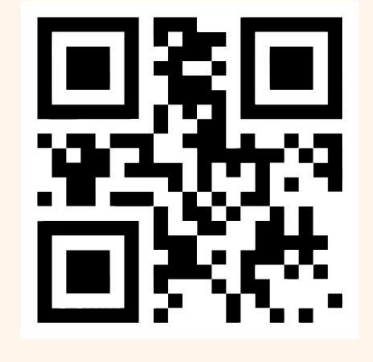

# Anhang 4 Auszug aus der Bodenübersichtskarte Bayern

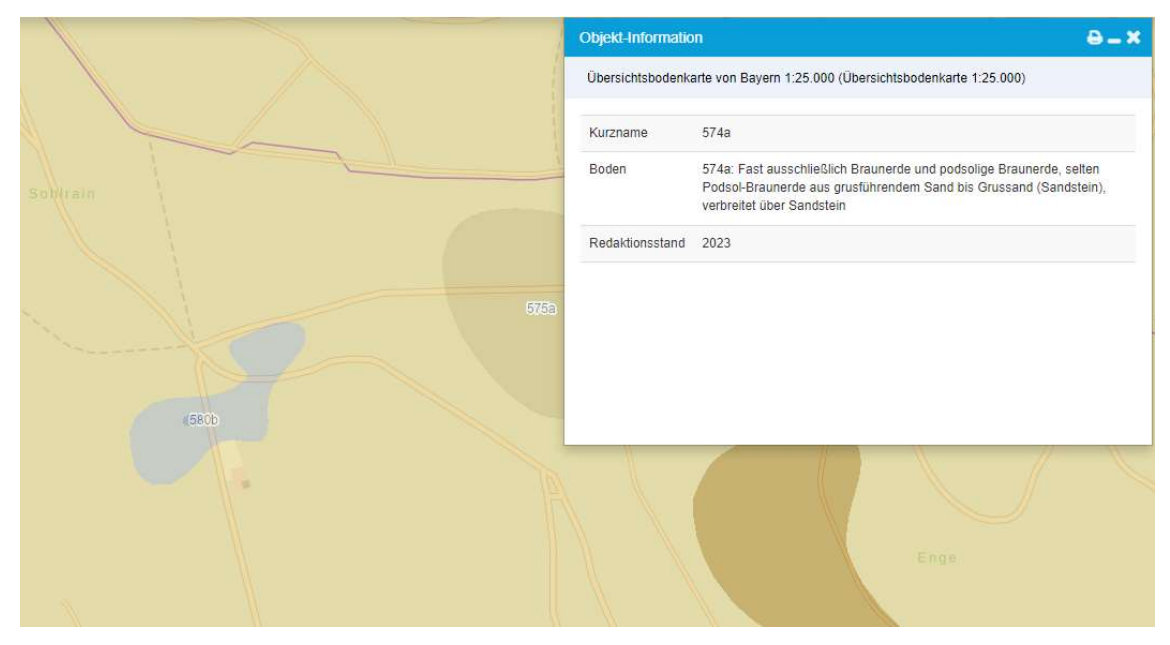

# Anhang 5 Auszug aus der Geologischen Karte Bayern

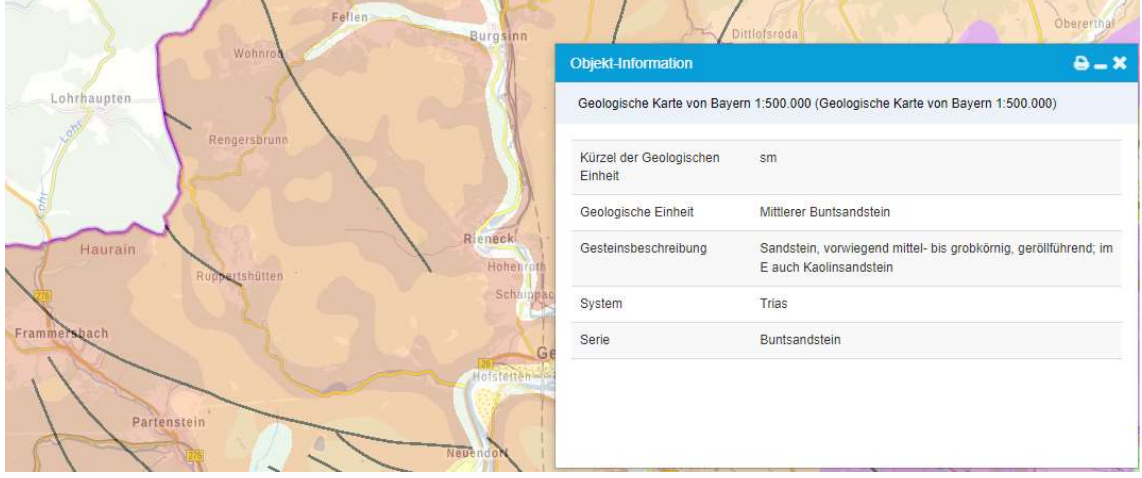

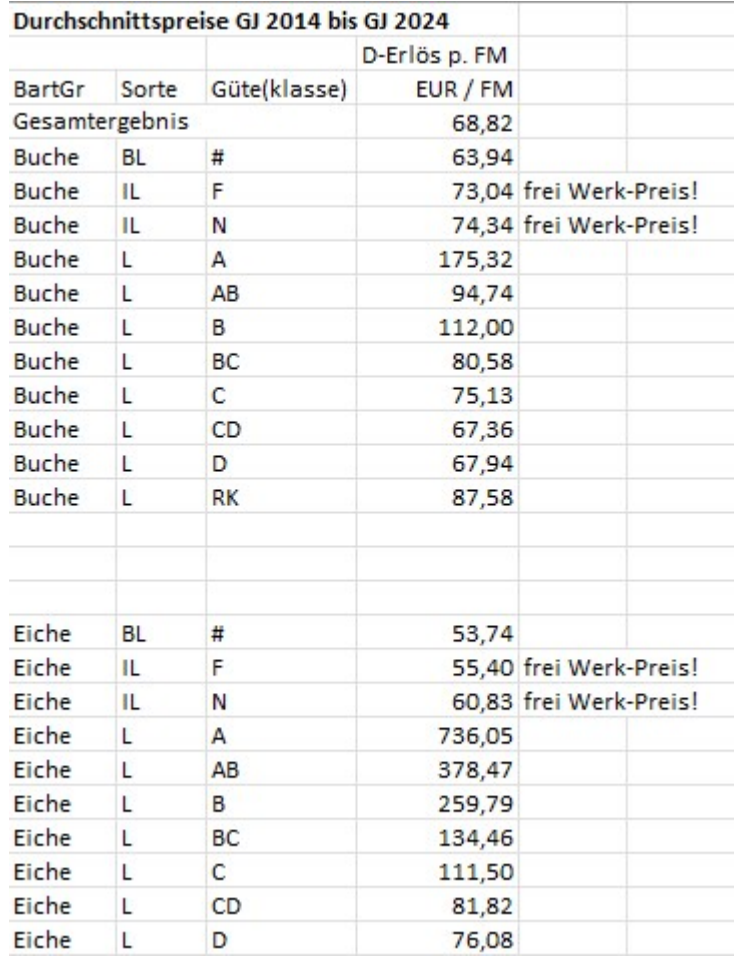

# Anhang 5 Durchschnittspreise Geschäftsjahr 2014 bis 2024

### 6 Literaturverzeichnis

- Amelung, W., Blume, H.-P., Fleige, H., Horn, R., Kandeler, E., Kögel-Knabner, I. et al. (2018). Scheffer/Schachtschabel Lehrbuch der Bodenkunde. Berlin, Heidelberg: Springer Berlin Heidelberg. https://doi.org/10.1007/978-3-662-55871-3
- Amt für Ernährung, Landwirtschaft und Forsten Karlstadt (Hrsg.). (2016). Managementplan für das FFH-Gebiet Hochspessart (6022-371). Teil II Fachgrundlagen.
- Arbeitsgemeinschaft Naturgemäße Waldwirtschaft e.v. (Hrsg.). (2024). Grundsätze der ANW und waldbauliche Richtlinie.
- Bayerische Landesamt für Umwelt & Bayerische Landesanstalt für Wald und Forstwirtschaft (Hrsg.). (2022). Hirschkäfer gesucht. Wir brauchen Ihre Unterstützung.

Bayerische Staatsforsten (Hrsg.). (2007). Operat Forstbetrieb Hammelburg.

- Bayerische Staatsforsten (Hrsg.). (2011). Waldbauhandbuch Bayerische Staatsforsten. Grundsätze für die Bewirtschaftung von Buchen – und Buchenmischbeständen im Bayerischen Staatswald.
- Bayerische Staatsforsten (Hrsg.). (2024). Startseite der Bayerischen Staatsforsten. Verfügbar unter: https://www.baysf.de/de.html
- Bayerisches Staatsministerium der Finanzen und für Heimat (Hrsg.). (2020). Eichensaat und Eichenwirtschaft im Spessart. Verfügbar unter: https://www.ike.bayern.de/verzeichnis/000329/index.html
- Bayerisches Staatsministerium der Finanzen und für Heimat (Hrsg.). (2024, 27. Februar). BayernAtlas. Verfügbar unter: https://geoportal.bayern.de/bayernatlas/?topic=umwe&lang=de&bgLayer=atkis

Breitenbach, U. (2018, 14. Juni). Holzspende zum Bau einer Wasserbahn. Bayerische Staatsforsten besuchen den Kindergarten Wernfeld. Main-Echo. Verfügbar unter: https://www.main-echo.de/unser-echo/gruppen/Ministrantenarbeitskreis-Dekanat-Main-Spessart;verein0,1927,B::holzspende-zum-bau-einer-wasserbahn-bayerischestaatsforsten-besuchen-den-kindergarten-wernfeld-art-6037949

Burschel, P. & Huss, J. (2003). Grundriss des Waldbaus. Ein Leitfaden für Studium und Praxis : 207 Tabellen (3., unveränd. Aufl.). Stuttgart: Ulmer.

Deutscher Forstwirtschaftrat e.V (Hrsg.). (2022). UNHIDE THE CHAMPION. Verfügbar unter: https://klimazukunft-wald.de/unhide/

- Deutscher Forstwirtschaftrat e.V., Deutscher Holzwirtschaftsrat e.V. (Hrsg.). (2007). Rahmenvereinbarung für den Rohholzhandel in Deutschland (RVR).
- Deutscher Forstwirtschaftrat e.V., Deutscher Holzwirtschaftsrat e.V. (Hrsg.). (2014). Rahmenvereinbarung für den Rohholzhandel in Deutschland (RVR) [Themenheft].

Deutscher Wetterdienst (Hrsg.). (2024, 15. Mai). Wetter und Klima - Deutscher Wetterdienst - Leistungen - Klimadaten zum direkten Download. Verfügbar unter: https://www.dwd.de/DE/leistungen/cdc/cdc\_ueberblick-klimadaten.html

- Faulstich, W. (2001). Grundwissen Öffentlichkeitsarbeit (UTB für Wissenschaft Uni-Taschenbücher Publizistik, Kommunikations- und Medienwissenschaft, Bd. 2151, Unveränd. Nachdr. der 1. Aufl.). München: Fink. Verfügbar unter: http://www.socialnet.de/rezensionen/isbn.php?isbn=978-3-8252-2151-5
- Forst Erklärt (Hrsg.). (2024). Startseite Forst erklärt. Verfügbar unter: https://forsterklaert.de/
- Gauer, J. & Aldinger, E. (2005). Waldökologische Naturräume Deutschlands-Forstliche Wuchsgebiete und Wuchsbezirke, Verein für Forstliche Standortskunde und Forstpflanzenzüchtung.
- Gremmingen-Guttenberg, K. (Hochschule für Forstwirtschaft Rottenburg, Hrsg.). (2021). Einrichtung eines Marteloskops in einer Naturwaldentwicklungsfläche der Hatzfeldt-Wildenburg'schen Verwaltung.
- Kraft, G. (1884). Beiträge zur Lehre von den Durchforstungen, Schlagstellungen und Lichtungshieben. Hannover: Klingworth.
- Kramer, H. & Akça, A. (2008). Leitfaden zur Waldmesslehre (5., überarb. Aufl.). Frankfurt am Main: Sauerländer.
- Kraus, D., Bütler, R., Krumm, F. [F.], Lachat, T., Larrieu, L., Mergner, U. et al. (Intergate Network, Hrsg.). (2016). Katalog der Baummikrohabitate - Referenzliste für Feldaufnahmen, European Forest Institute.
- Kraus, D., Krumm, F. [Frank.], Bütler, R. & Schuck, A. (Intergate +, Hrsg.). (2018). Seeing is building better understanding - the Integrate+ Marteloscopes.
- KWF e.V. (Hrsg.). (2024). 18. KWF-Tagung Das weltgrößte Waldarbeit- und Forsttechnik-Event 2024. Verfügbar unter: https://kwf-tagung.net/
- Landesforstbetrieb Brandenburg (Hrsg.). (2016). Landesforstbetrieb Brandenburg. Ihr Partner für den Wald (7 Aufl.).
- Landesforsten Rheinland-Pfalz (Hrsg.). (2024). Startseite Landesforsten Rheinland-Pfalz. Verfügbar unter: https://www.wald.rlp.de/
- Landesforstverwaltung Rheinland-Pfalz (Hrsg.). (2003). Z-Baum-orientierte Pflegeeingriffe in der Dimensionierungsphase.
- Lang, K. J. & Aas, G. (2018). Knospen und andere Merkmale. Bebilderter Bestimmungsschlüssel für Laubgehölze im Winterzustand (5. Aufl.). Freising und Bayreuth: (Lang).
- Lockow, K.-W. (2022). Waldbestandsmessung Stichprobenverfahren Wachstumsmodellierung. Berlin, Heidelberg: Springer Berlin Heidelberg. https://doi.org/10.1007/978-3-662-63061-7
- Longhofer, W., Schofer, E., Miric, N. & Frank, D. J. (2016). NGOs, INGOs, and Environmental Policy Reform, 1970–2010. Social Forces, 94(4), 1743–1768. https://doi.org/10.1093/sf/sow031
- MAZ Messe- und Ausstellungszentrum (Hrsg.). (2024). Aktionsfläche Forst Die MeLa Landwirtschaftsausstellung in Mühlengeez. Verfügbar unter: https://www.melamesse.de/aktionsflaeche-forst.html
- Offenberger, M. & Kluxen, G. (Regierung von Mittelfranken, Hrsg.). (2015). Nieder- und Mittelwälder. Arche bedrohter Arten.
- Pyttel, P., Kraus, D., Schuck, A., Krumm, F. [F.] & Bauhus, J. (2018). Mit "Marteloskopen" lehren und lernen. 4/2018.
- Rametsteiner, E., Eichler, L. & Berg, J. (Ecorys Research and consulting, Hrsg.). (2009). Shaping forest communication in the European Union: public perceptions of forests and forestry.
- Schuck, A., Krumm, F., Kraus, D. (2015). Integrate+ Marteloscopes Description of parameters and assessment procedures (Intergate Network, Hrsg.).
- Steuer, J. (1993). Defining Virtual Reality: Dimensions Determining Telepresence, Journal of Communication.
- Stubenazy, T. (BW, Forstliche Versuchs- und Forschungsanstalt Baden-Württemberg FVA, Hrsg.). (2017). Adaptive Öffentlichkeitsarbeit verleiht Forstwirtschaft ein Gesicht (24 Aufl.). Verfügbar unter: https://www.waldwissen.net/de/lernen-undvermitteln/oeffentlichkeitsarbeit/pr-im-forst
- Weikhart, H. (2024). Durchschnittspreise GJ 2014 bis GJ 2024.

## Selbständigkeitserklärung

Hiermit erkläre ich, dass die vorliegende Arbeit zur Erlangung des Grades Bachelor of Sciences Forstwirtschaft zum Thema:

# "Anlage und Analyse des Marteloskop Rennweg und Konzipierung einer Übung zur Nutzung von Marteloskopen für die Öffentlichkeitsarbeit"

selbstständig und unter Verwendung angegebener Hilfsmittel und Quellen angefertigt habe.

Lukas Boje Eberswalde, den 14.07.2024